# **REPUBLIQUE ALGERIENNE DEMOCRATIQUE ET POPULAIRE MINISTERE DE L'ENSEIGNEMENT SUPERIEUR ET DE LA RECHERCHE SCIENTIFIQUE ECOLE NATIONALE POLYTECHNIQUE**

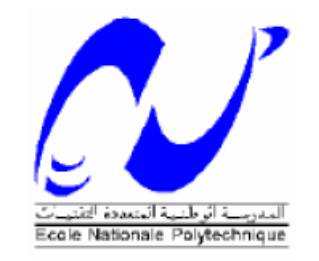

**Département de Génie Mécanique**

# **PROJET DE FIN D'ETUDES**

**En vue de l'obtention du** 

# **Diplôme d'Ingénieur d'Etat**

**En Génie Mécanique**

<span id="page-0-0"></span>**Conception et dimensionnement d'un liquéfacteur** 

**magnétique.**

Proposé et dirigé par : Etudié par : Dr. A. Smaili DEHEBI Ahmed

Promotion : juin 2008

#### **ملخص:**

في هذه المذكرة' نعرض طريقة محاكاة عددية لتصميم مميع مغناطيسي. إن مبدأ عمل هذه الآلة مستند على التأثير المغناطيسي الحراري. بشكل رئيسي' هذه الدراسة ترتكز على التحليل الحراري للمجدد الحراري المغناطيسي النشيط (مصدر التأثير المغناطيسي الحراري). لقد درسنا شكلان للمولد المغناطيسي: الأول مولد ذو صفائح متوازية' أما الثاني فهو مولد ذو أنابيب. الغاز المراد تمييعه هو غاز الميثان (CH), من أجل هذه الدر اسة نعتبر معادلات ( Navier-Stokes) و الطاقة لوصف تدفق الغاز و حقل درجة الحر ار ة' و لحل هذه المعادلات نستعمل برنامج (Fluent). إن تأثير الخصائص الفيزيائية للغاز و متغيرات التصميم قد عرضا و نوقشا. وبعد هذه الدراسة تبين أن المُولّد الأحسن هو المُولد ذو الصفائح المتوازية. ولقد استنتجنا علاقات تربط بين متغيّر ات التصميم و الخصائص الفيزيائية للغاز

**كلمات مفتاحية :** المميع مغناطيسي' التأثير المغناطيسي الحراري' المجدد الحراري المغناطيسي النشيط' محاكاة عددية<sub>.</sub>

#### **Résumé :**

Dans ce mémoire on présente une méthode de simulation numérique sur la conception d'un liquéfacteur magnétique. Le principe de fonctionnement d'un tel dispositif est basé sur l'effet magnétocalorique (EMC). Plus précisément, l'étude est focalisée sur l'analyse thermique du régénérateur magnétique actif (source de l'EMC). Ce dernier constitue l'élément essentiel du liquéfacteur. Deux configurations de régénérateur actif ont été étudiées : (i) régénérateur à plaques parallèles (section rectangulaire) et (ii) régénérateur à tubes (conduites de section circulaire). Le gaz à liquéfier est le méthane (CH4). Les équations de Navier-Stokes et d'énergie ont été considérées pour décrire respectivement les champs d'écoulement et de température à travers le régénérateur. Le logiciel Fluent a été utilisé pour résoudre les équations résultantes. Les effets des propriétés physiques du gaz et des paramètres de design sur les performances des régénérateurs sont présentés et discutés. Le régénérateur à section rectangulaire s'avère le plus performant. Des corrélations reliant les paramètres de design et les propriétés physiques du gaz ont été suggérées, pouvant servir dans la conception et le dimensionnement d'éventuels liquéfacteurs magnétiques.

**Mots clés** : Liquéfacteur magnétique, Effet magnétocalorique, Régénérateur magnétique actif, simulation numérique

#### **Abstract**

This project presents a numerical simulation method on the design of gas magnetic liquefier. The principle of operation of such a device is based on magnetocaloric effect (MCE). Mainly, this study is focused on thermal analysis of active magnetic regenerators (in which the MCE being produced). This latter constitutes the heart of such a magnetic system. Two configurations of magnetic regenerators have been studied : (i) parallel plates configuration (rectangular passages) and (ii) tubes configuration (circular passages). The gas to be liquefied is the methane (CH4). The Navier-Stokes and energy equations have been considered to describe respectively the gas flow and temperature fields throughout the regenerator. Fluent has been used to solve the resulting equations. The effects of gas properties and design parameters on the performances of regenerators have been presented and discussed. It has been found that the regenerator with tubes seems to be more efficient. Correlations between the design parameters and gasthermophysical properties are suggested, which thus may contribute in the design and development of possible magnetic liquefiers.

**Keywords** : Magnetic liquefier, Magnetocaloric effect, Active magnetic regenerator, Numerical simulation.

# **REMERCIEMENTS**

*Je tiens à remercier mon promoteur Mr. SMAILI Arezki pour sa direction attentive, ses précieux conseils, son aide constante et sa disponibilité.*

*Je tiens aussi à remercier le président de jury Mr. BOUBAKEUR ainsi que les membres de jury Mr. BENNOUR et Mr. BENBRAIKA qui m'ont fait l'honneur de bien vouloir accepter de juger ce travail.*

*Je remercie toutes les personnes qui m'ont aidé de près ou de loin, pour réaliser ce modeste travail.*

*Mes remerciements vont aussi à tous les enseignants des départements de Génie Mécanique et de Sciences Fondamentales de l'ENP.*

## **SOMMAIRE**

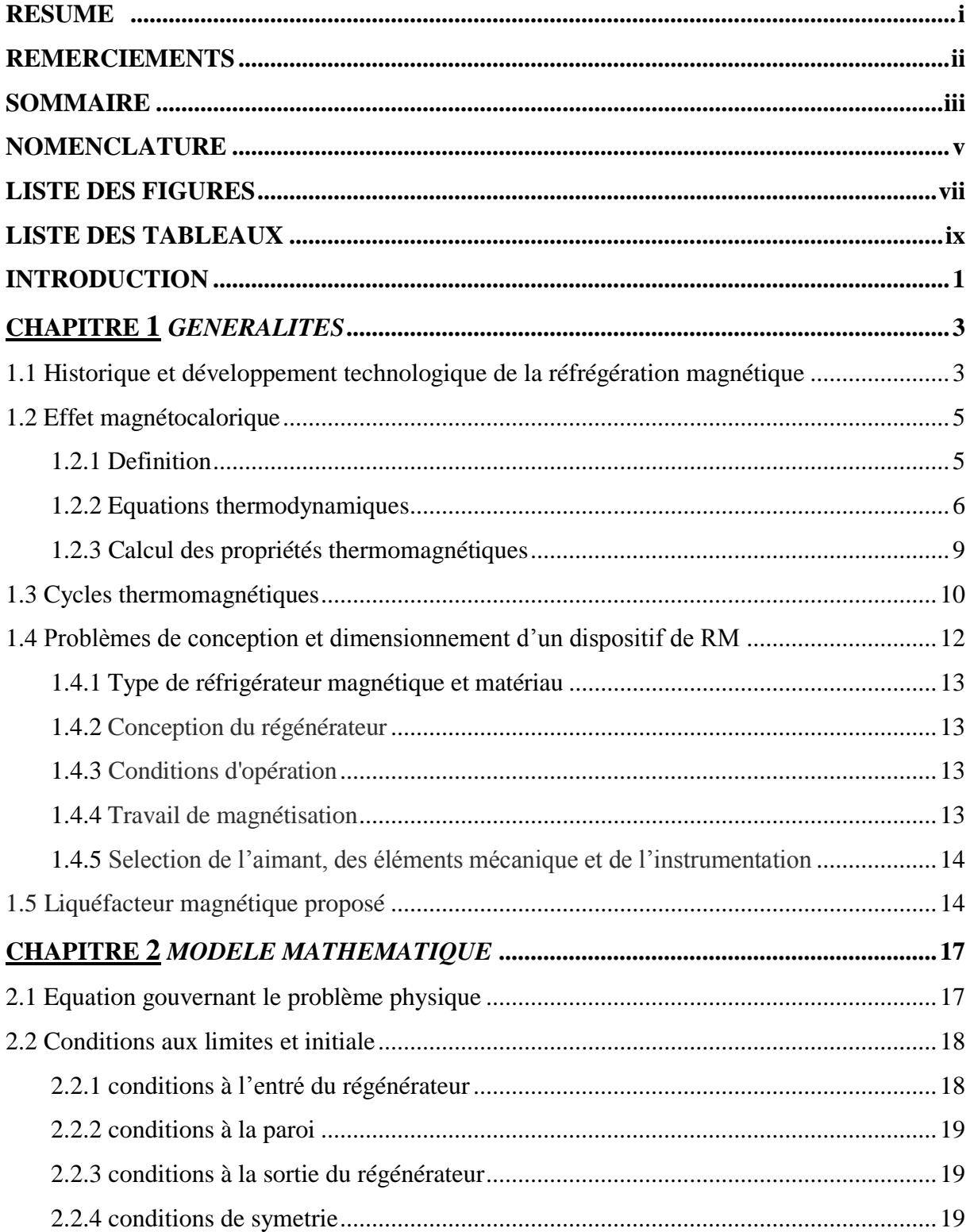

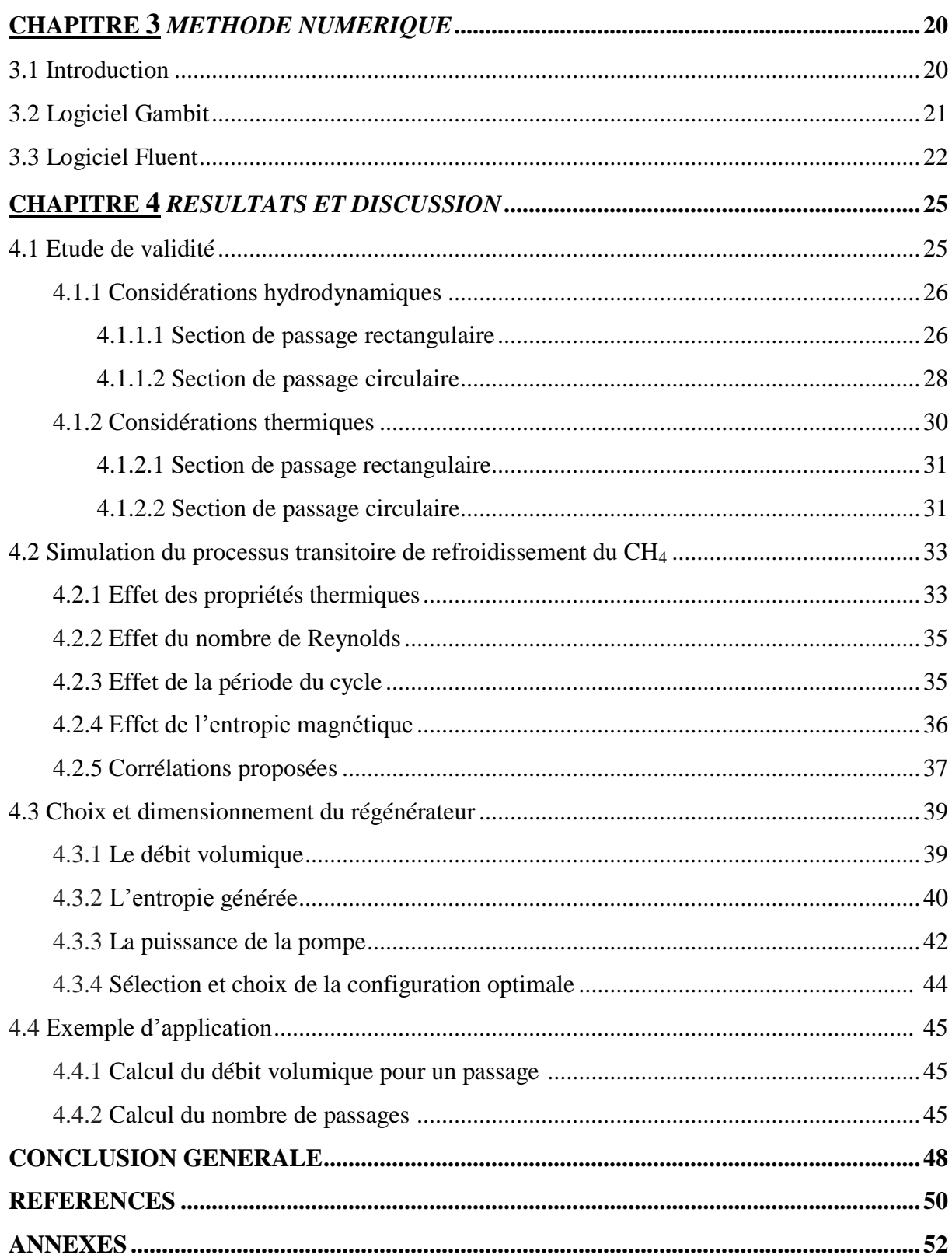

## **NOMENCLATURES**

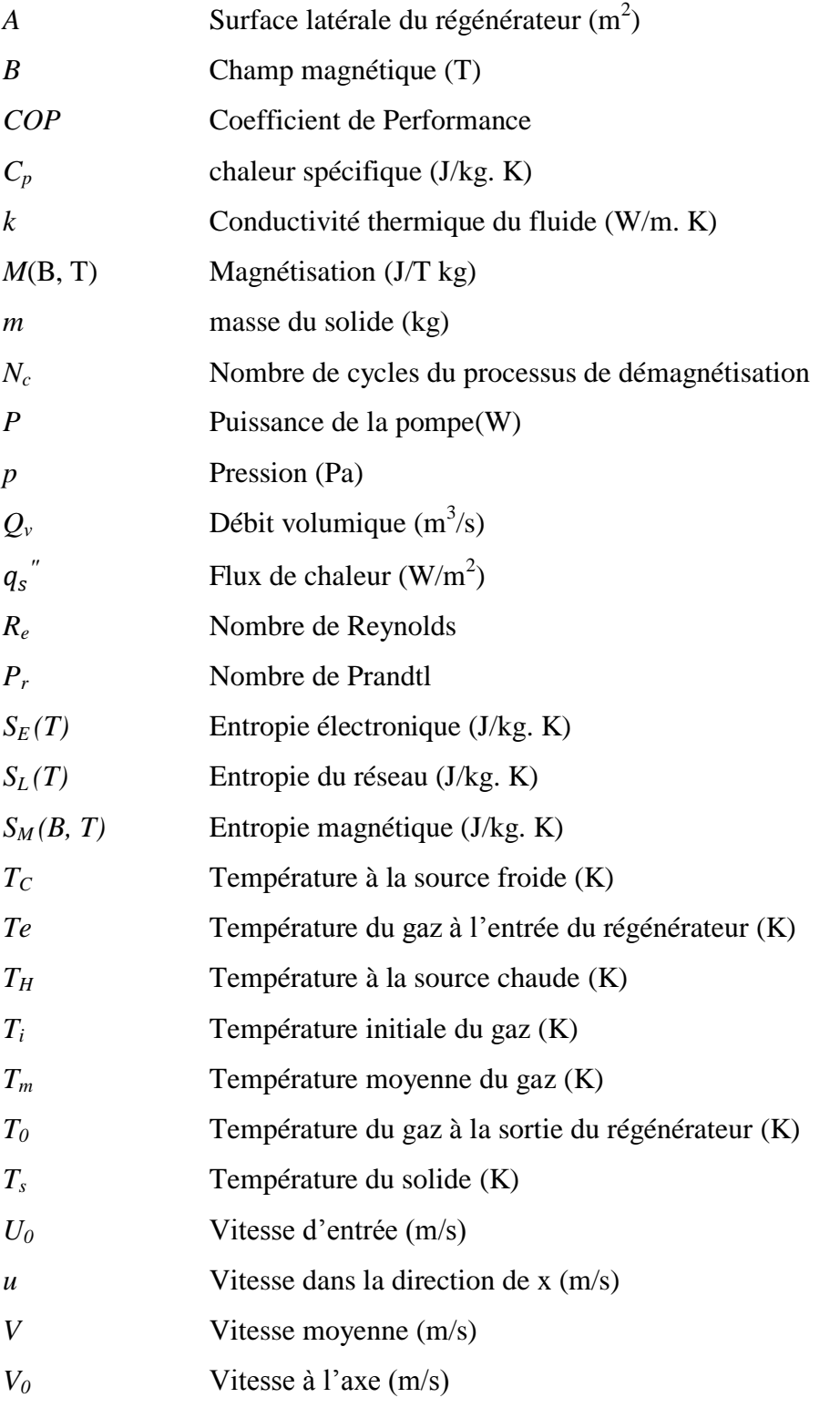

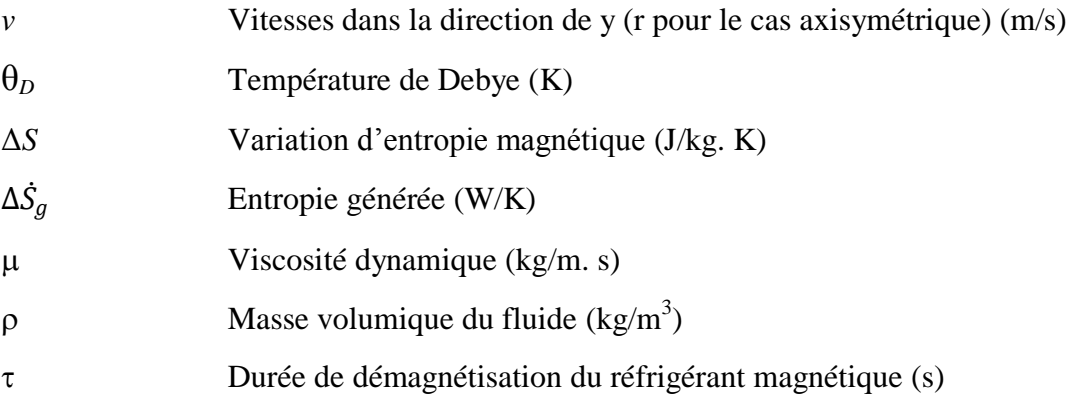

# **LISTE DES FIGURES**

# **Figure**

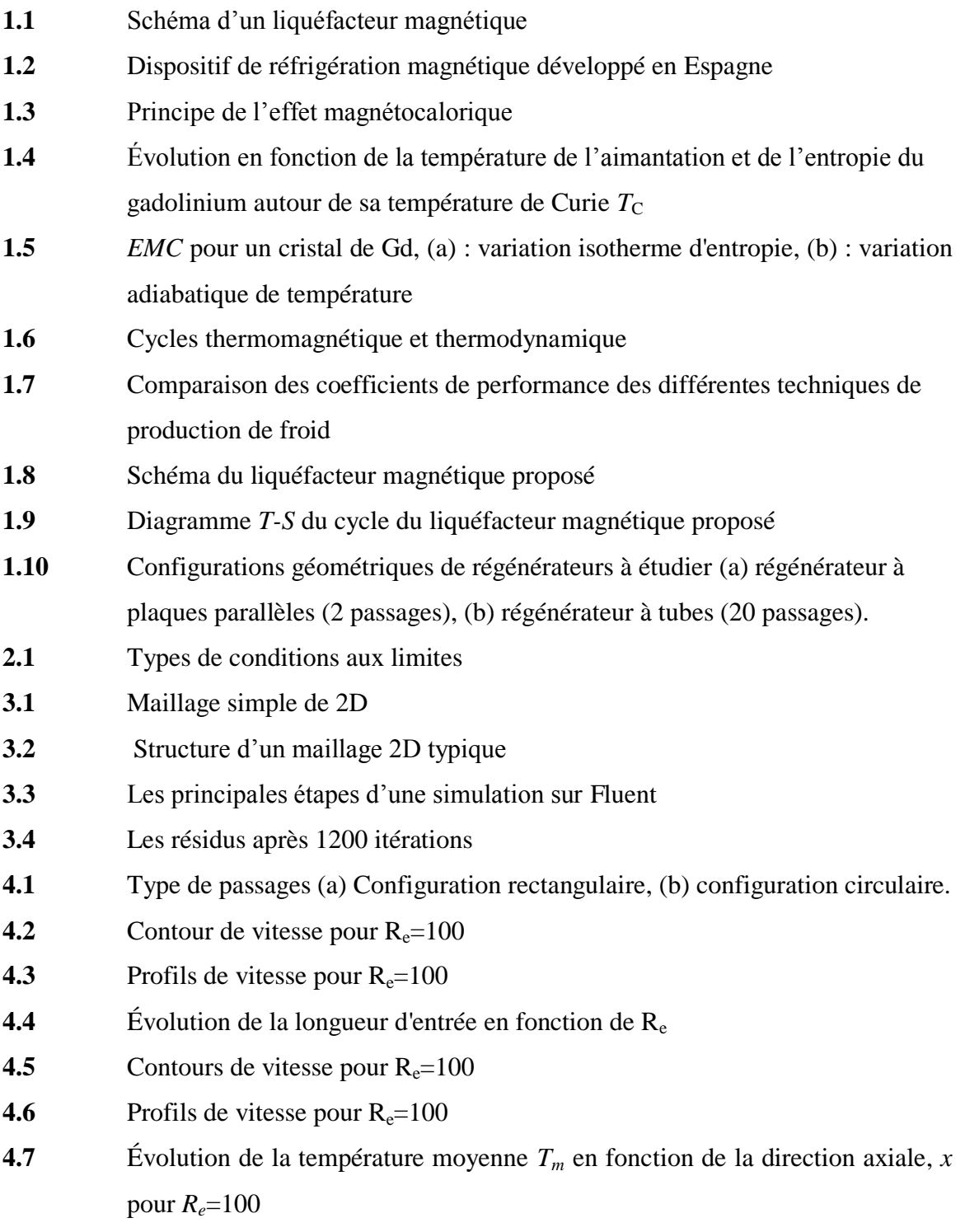

# **LISTE DES FIGURES (suite)**

# **Figure**

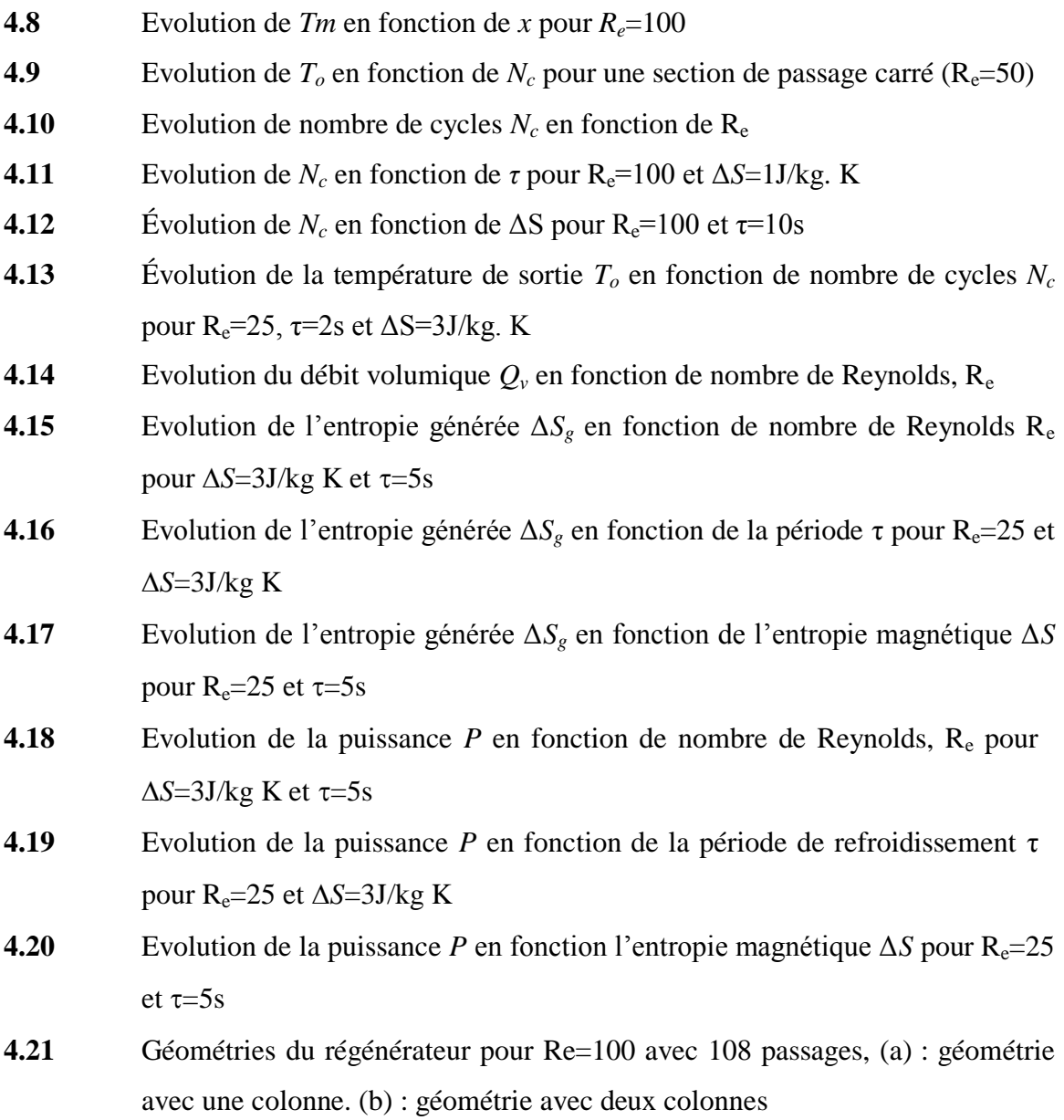

## **LISTE DES TABLEAUX**

## **Tableau**

- **4.1** Facteur de friction,  $f$ , en fonction de  $R_e$ : Comparaison entre Fluent et la relation empirique
- **4.2** Longueur d'entrée thermique
- **4.3** Coefficients  $C_1$  et  $C_2$  (Section de passage rectangulaire)
- **4.4** Coefficients  $C_1$  et  $C_2$  (Section de passage circulaire)
- **4.5** Nombre de passages total  $N_{pt}$ , le nombre de cycles  $N_c$ , l'entropie généré  $\Delta S$  et la puissance *P* en fonction de nombre de Reynolds
- **A.1** Propriétés thermophysiques du Méthane
- **A.2** Chaleur massique pour différent gaz
- **C.1** Coefficients  $C_1$  et  $C_2$  (Section de passage rectangulaire)
- **C.2** Coefficients *C<sup>1</sup>* et *C<sup>2</sup>* (Section de passage circulaire)

## **INTRODUCTION**

La liquéfaction des gaz a été toujours un domaine important de réfrigération, étant donné que plusieurs processus scientifiques et d'ingénierie à des températures cryogéniques (températures inférieures à  $-100^{\circ}$ C) dépendent des gaz liquéfiés. Cependant, la liquéfaction des gaz nécessite des usines de liquéfaction coûteuses qui demandent un grand volume de production pour être rentables. Les technologies conventionnelles de liquéfaction, qui font appel à la compression et l'expansion des gaz, ont une efficacité thermodynamique peu élevée, soit autour de 30% à 34% de celle du cycle idéal, le cycle de Carnot. Une part des irréversibilités des cycles de réfrigération conventionnels est due à la compression et à l'expansion du gaz réfrigérant. Ces technologies sont hautement développées et optimisées et il est peu probable que leur efficacité soit améliorée significativement. Il devient donc très intéressant de développer une technologie potentiellement plus efficace comme la réfrigération magnétique.

La réfrigération magnétique (RM) repose sur l'effet magnétocalorique (EMC) de certains matériaux ferromagnétiques. Ce phénomène réversible d'EMC se manifeste par une augmentation de température suite à l'application d'un champ magnétique et un refroidissement lors de son retrait.

Un système de RM a l'avantage de ne pas utiliser de substances non-propres pouvant avoir des effets néfastes sur l'environnement. Il ne nécessite pas l'emploi de compresseur ou de turbine (principales sources de pertes d'efficacité), un tel système serait ainsi plus fiable et silencieux. Le réfrigérant est un solide, il est donc possible de construire des dispositifs beaucoup plus compacts.

L'objectif principal de ce projet est de proposer des corrélations pour le dimensionnement et la conception d'un liquéfacteur magnétique. Pour cela, une méthode numérique a été développée. L'étude est focalisée sur la simulation du processus instationnaire de la démagnétisation isotherme du régénérateur magnétique (i.e. refroidissement du gaz à liquéfier). Les équations de Navier-Stokes et de l'énergie ont été

1

considérées, afin de décrire respectivement l'écoulement du gaz à travers le régénérateur et l'échange de chaleur entre le gaz et le matériau magnétique. On s'est proposé d'utiliser le Méthane (CH4) comme gaz à liquéfier. Le matériau magnétique est le gadolinium (Gd). Dans un premier temps, l'étude de validité des résultats de simulation a été effectuée. Ensuite, les effets des différentes propriétés du gaz et les paramètres de dimensionnement sur les performances des régénérateurs ont été étudiés et discutés.

Ce mémoire comprend quatre chapitres. Le premier consiste tout d'abord à présenter une revue de littérature des travaux pertinents sur les dispositifs de RM, ensuite, à décrire les relations thermomagnétiques de l'EMC ainsi que les principaux cycles utilisés dans les dispositifs de RM ou les liquéfacteurs magnétiques. Dans le chapitre suivant on présentera les équations gouvernant l'écoulement et l'échange de chaleur ainsi que les conditions aux limites et initiales du problème physique. Le troisième chapitre comportera une brève description des deux logiciels utilisés pour la simulation, à savoir, le logiciel Gambit pour la génération du maillage et le logiciel Fluent pour la résolution des équations gouvernant le problème physique. Enfin le dernier chapitre consiste à présenter et discuter les résultats obtenus.

## **Chapitre 1**

## **GENERALITES**

## **1.1 Historique et développement technologique de la réfrigération magnétique**

En 1881, Warburg [1] découvrit l'effet magnétocalorique. Il observa une élévation de température d'un échantillon de fer lorsque celui-ci était introduit dans un champ magnétique et une chute de température lorsqu'il en était retiré [1]. Plus tard, Debye (en 1926) [1] a prédit la possibilité d'obtenir des températures inférieures à 1K, en utilisant du sel paramagnétique.

En 1954, Heer et al.[1] ont mis au point le premier dispositif magnétique semi-continu utilisant l'EMC pour atteindre approximativement 0.2 K, et produisant des puissances frigorifiques très faibles.

En 1966, Geuns [1] fut le premier qui a proposé un réfrigérateur magnétique opérant audessus de 1 K. Il a réalisé un cycle à régénération en utilisant le gaz d'hélium comme régénérateur et un matériau paramagnétique comme réfrigérant.

En 1976, Brown [1] a proposé une pompe à chaleur magnétique pouvant opérer près de la température de la pièce. Ce dispositif lui a permis de réaliser des écarts de température de l'ordre de 50 K et ce, grâce à un réfrigérant ferromagnétique (Gadolinium) fonctionnant suivant un cycle à régénération externe (Ericsson). Depuis, la réfrigération magnétique (RM) a été identifiée comme une technologie potentielle, qui pourrait faire concurrence aux méthodes conventionnelles à gaz.

En 1998, Smaili et Chahine [2] ont proposé un modèle numérique permettant d'effectuer l'analyse thermodynamique du cycle de réfrigération magnétique à régénération active (RMA) et de prédire la composition optimale du régénérateur actif.

Récemment, plusieurs efforts de recherche consacrés au développement de la RM sont survenus, particulièrement dans la région de température supérieure à 42 K. Ces travaux ont été souvent entrepris par des chercheurs pionniers. Citons ici, entre autres,

3

l'équipe du professeur Gschneider du Ames Laboratory of the U.S. DOE (Etats Unis) [3].

L'Institut de recherche sur l'hydrogène de l'université du Québec à Trois-Rivières (Canada) a mené une étude sur un liquéfacteur à gaz figure 1.1 basé sur l'*EMC* [4]. La source du champ est un aimant supraconducteur (*B* = 5 T); le matériau actif (*Gd*) est déposé sur une roue entraînée par un moteur. Le processus d'aimantation et désaimantation ainsi que la circulation alternative d'un fluide caloporteur (hélium) permet de réaliser le cycle *AMRL*  (active magnetic regenerator liquefier). La source chaude est à la température ambiante ( $T_H$ )  $=300$  K) et la source froide est à  $(T_C = 100$  K). Le circuit du gaz à liquéfier passe par l'échangeur froid. La puissance frigorifique est estimée à 500 W.

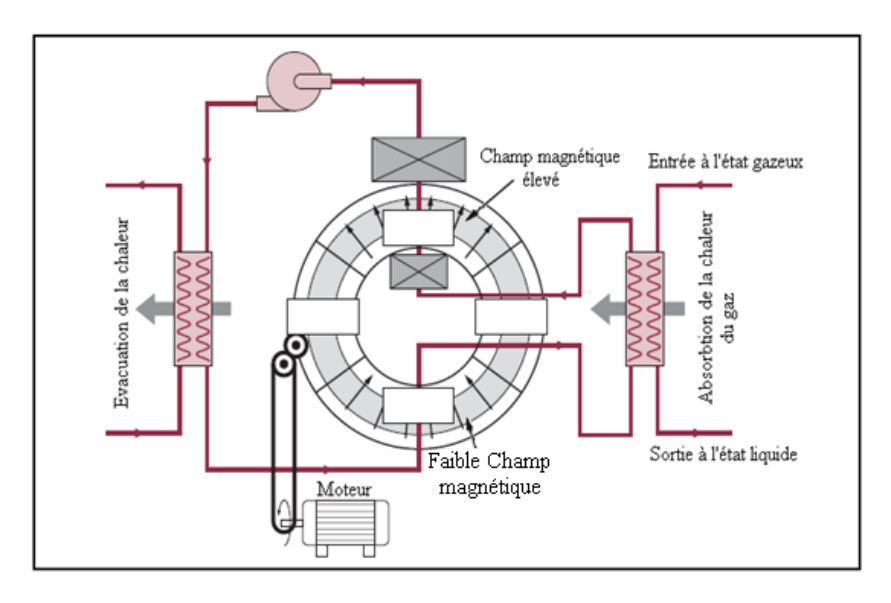

**Figure 1.1** Schéma d'un liquéfacteur magnétique (fonctionne selon le cycle AMRL) [5].

Le dispositif représenté sur la figure 1.2 a été développé par l'équipe de l'Université polytechnique de Catalogne à Barcelone [5]. Le matériau magnétocalorique est un ruban de gadolinium (Gd pur à 99,9 %) fixé sur un disque en plastique et plongé dans un fluide caloporteur (huile d'olive). Le cycle magnétique d'aimantation/désaimantation est assuré par la rotation du disque en plastique et son passage devant un aimant. Ce dernier est composé d'un ensemble de secteurs dont l'arrangement a été optimisé pour atteindre 1 T dans l'entrefer disponible qui mesure environ 1 cm. L'écart de température obtenu est de 1,6 et 5 K pour un champ de 0,3 T et 0,95 T respectivement. Cela correspond à 2,5 fois l'*EMC* du gadolinium. Ainsi que d'autres dispositifs étudiés et réalisés aux États-Unis et au Japon.

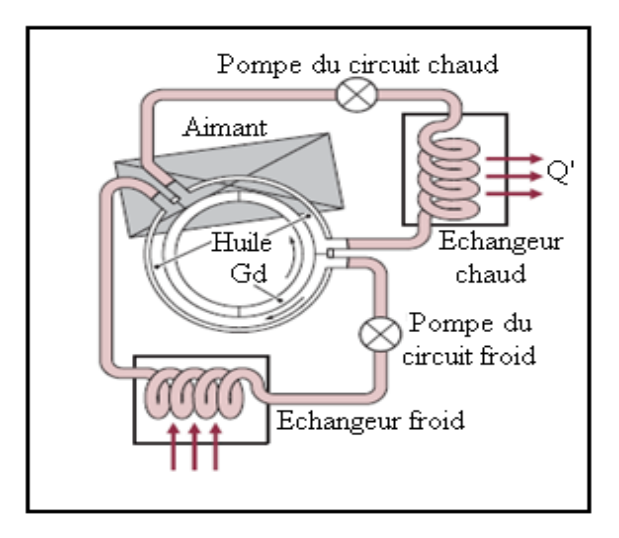

**Figure 1.2** Dispositif de réfrigération magnétique développé en Espagne [6].

Enfin, nous signalons que le présent projet s'inscrit dans la continuité des travaux de recherche initiés par Smaili et Chahine [2]. Dans la même optique, dernièrement Benrabah et al. [6] ont proposé une méthode numérique pour la prédiction de performances d'un réfrigérateur magnétique (RM) opérant près de la température ambiante.

## **1.2 Effet magnétocalorique**

### **1.2.1 Définition**

L'effet magnétocalorique est une propriété intrinsèque des matériaux magnétiques qui se traduit par une variation de température réversible de la substance sous l'action d'un champ magnétique (figure 1.3). Lorsque l'application du champ est faite de façon adiabatique, la réduction d'entropie magnétique est compensée par l'augmentation de l'entropie de réseau pour conserver l'équilibre, ce qui se traduit par une augmentation de température dans le matériau. Lorsque le champ magnétique est enlevé adiabatiquement, le phénomène inverse se produit et le matériau s'en trouve refroidi. Cet effet est maximal autour de la température ordre-désordre (température de Curie ou température de Néel).

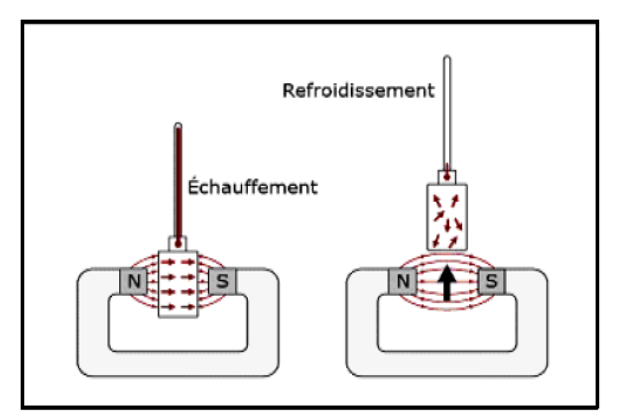

Figure 1.3 Principe de l'effet magnétocalorique. [7]

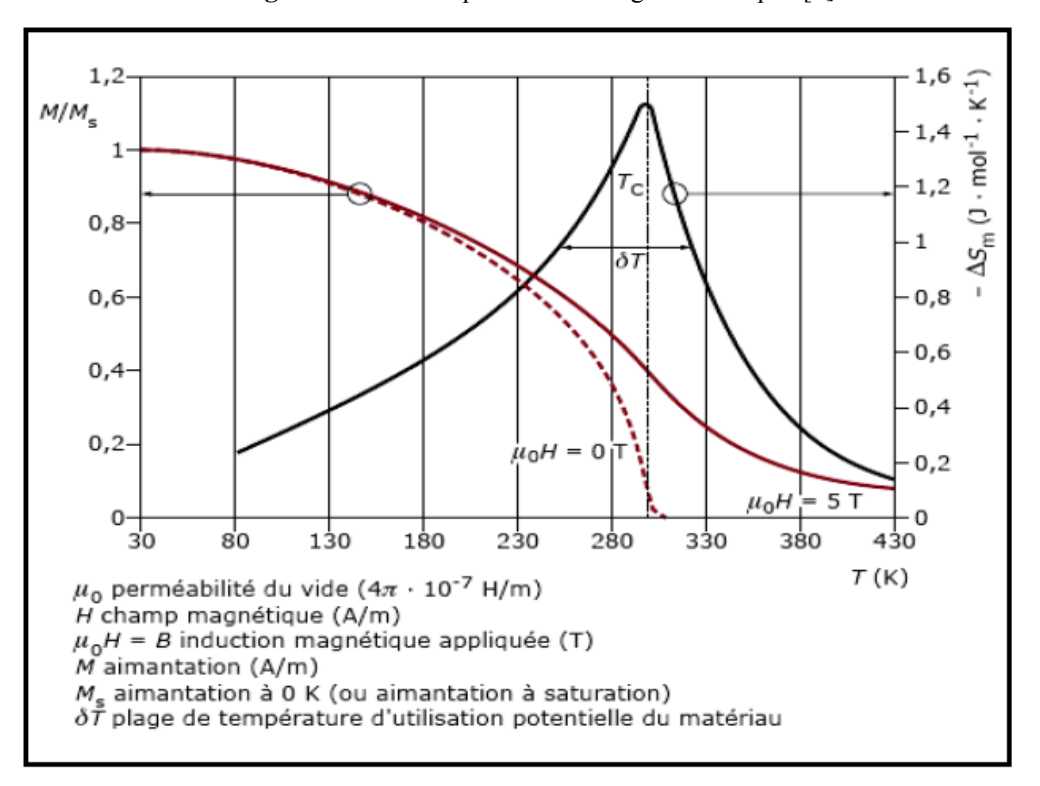

**Figure 1.4** Évolution en fonction de la température de l'aimantation et de l'entropie du gadolinium autour de sa température de Curie *T*<sub>C</sub>. [7].

## **1.2.2 Équations thermodynamiques**

Pour comprendre l'origine physique de l'effet magnétocalorique, il est utile de rappeler les propriétés thermodynamiques d'une substance magnétique plongée dans un champ magnétique ([7] - [9]). Le potentiel thermodynamique adapté à la description d'un tel système est l'enthalpie libre magnétique *G* (énergie de Gibbs). *G* s'exprime en fonction de l'énergie interne *U*, des variables extensives : entropie *S*, volume *V* et aimantation *M* et des variables intensives : température *T*, pression *P* et induction magnétique *B*, *B* étant directement liée au champ magnétique extérieur *H*<sup>e</sup> par la relation [1] :

$$
\vec{B} = \mu_0 \overrightarrow{H_e} \tag{1.1}
$$

$$
G = G(T, P, B) = U + PV - \vec{M} \cdot \vec{B} - TS \tag{1.2}
$$

où *μ<sup>0</sup>* est la perméabilité du vide.

Les substances en question étant généralement à l'état solide, on peut négliger tout effet dû au volume et à la pression et on peut écrire la différentielle totale exacte de l'enthalpie libre magnétique comme suit :

$$
dG = \left(\frac{\partial G}{\partial T}\right)_B dT + \left(\frac{\partial G}{\partial B}\right)_T d\vec{B} = -\vec{M} \cdot d\vec{B} - SdT \tag{1.3}
$$

Avec

$$
\frac{\partial}{\partial \vec{B}} \left( \frac{\partial G}{\partial T} \right) = \frac{\partial}{\partial T} \left( \frac{\partial G}{\partial \vec{B}} \right) \tag{1.4}
$$

Les dérivées partielles secondes croisées d'une différentielle exacte étant identiques. D'où la relation de Maxwell–Weiss :

$$
\left(\frac{\partial S}{\partial \vec{B}}\right)_T = \left(\frac{\partial \vec{M}}{\partial T}\right)_{\vec{B}}\tag{1.5}
$$

Si le champ est appliqué d'une façon adiabatique, l'EMC sera exprimé en variation adiabatique de température:

$$
\Delta T_{ad} = -T \int_{B\_initiale}^{B\_finale} \frac{1}{c_p(B,T)} \left(\frac{\partial M}{\partial T}\right) dB \tag{1.6}
$$

Si le champ est appliqué d'une façon isotherme, l'EMC sera exprimé par la variation d'entropie magnétique:

$$
\Delta S = -\int_{B\_initiale}^{B\_finale} \left(\frac{\partial M}{\partial T}\right)_B dB \tag{1.7}
$$

où, *C<sup>p</sup>* (*B*, *T*) est la chaleur spécifique, et *M* (*B*, *T*) est la magnétisation. La connaissance de ces deux dernières grandeurs en fonction de la température et du champ, est nécessaire pour évaluer l'EMC.

La figure 1.5 illustre l'*EMC* en fonction de la température pour un cristal de gadolinium soumis a différentes intensités de champ magnétique [10]. Le changement adiabatique de température observé est relativement faible; il passe par un maximum (environ 2 à 3 K/T) à la température de transition du matériau.

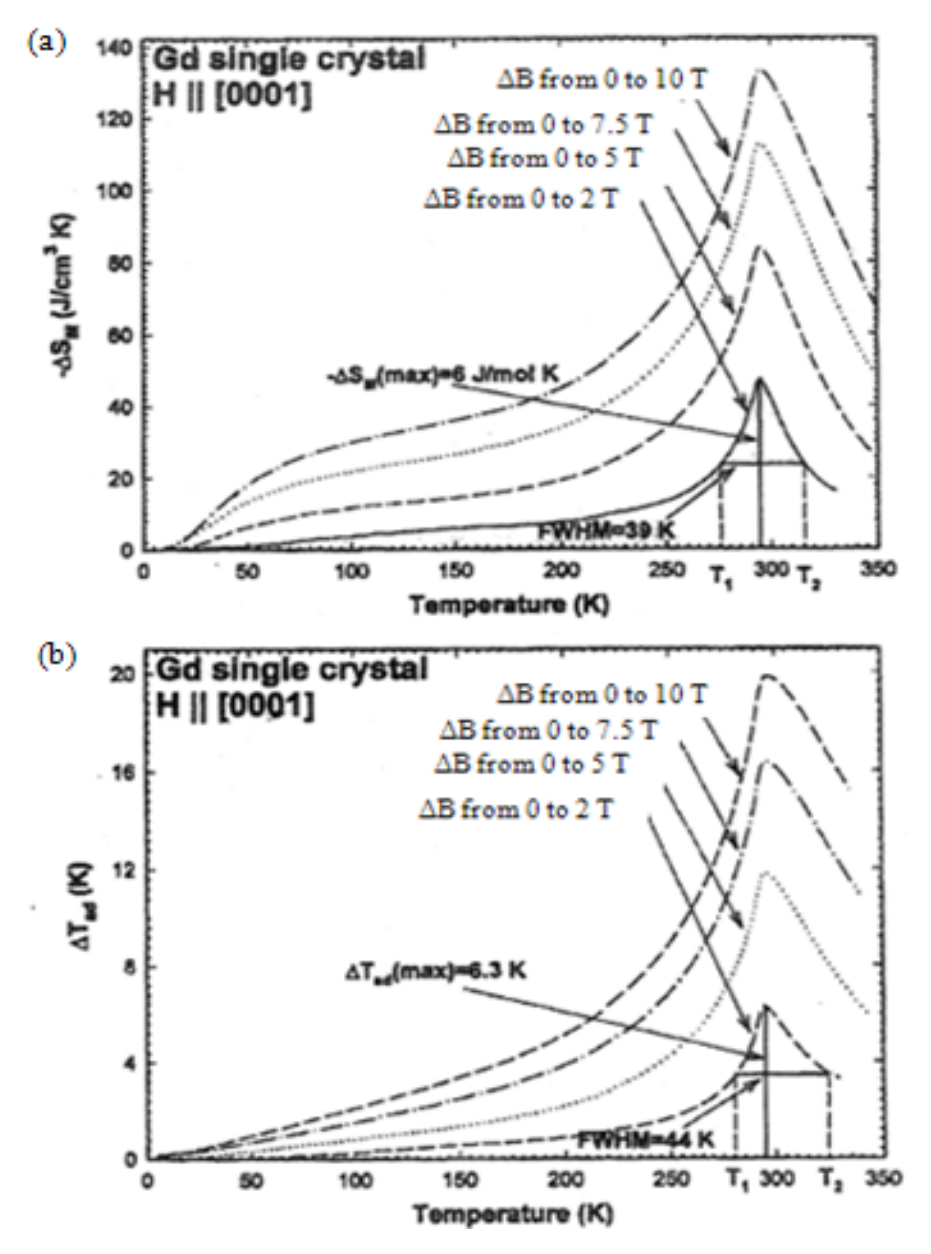

**Figure 1.5** *EMC* pour un cristal de Gd, (a) : variation isotherme d'entropie, (b) : variation adiabatique de température [11].

## **1.2.3 Calcul des propriétés thermomagnétiques**

Pour déterminer l'*EMC*, il est souvent commode d'évaluer, tout d'abord, l'entropie totale de la substance magnétique. Celle-ci peut être décrite comme suit:

$$
S(B,T) = S_M(B,T) + S_L(T) + S_E(T)
$$
\n(1.8)

où S<sub>M</sub>, S<sub>L</sub>, et S<sub>E</sub> sont respectivement les contributions; magnétique, du réseau, et électronique.

Selon la théorie du magnétisme, l'entropie magnétique peut s'exprimer par la relation :

$$
S_M(B,T) = R_u \left[ \ln \left( \frac{2J+1}{2J} X \right) - \ln \sinh \left( \frac{1}{2J} X \right) - X B_J(X) \right] \tag{1.9}
$$

où *R<sup>u</sup>* est la constante universelle des gaz (*Ru=8.314* J/mol. K*)*. Pour un ferromagnétique, *X*  est décrite par :

$$
X = \frac{gJ\mu_B B}{k_B T} + \frac{3\theta_c J B_J(X)}{T(J+1)}
$$
(1.10)

 $B_J(X)$  est la fonction de Brillouin,  $\mu_B$  est le magnéton de Bohr, *g* est le facteur de Landé, *J* est le nombre quantique du moment angulaire total,  $k_B$  est la constante de Boltzmann. L'Eq.1.10 peut être résolue par itération.

En utilisant le modèle de Debye, l'entropie du réseau peut s'écrire comme suit :

$$
S_L(T) = R_u \left[ -3\ln\left(1 - e^{-\theta_D/T}\right) + 12\left(\frac{T}{\theta_D}\right)^3 \int_0^{\theta_D/T} \frac{z^3}{e^z - 1} dz \right]
$$
(1.11)

où *θ<sup>D</sup>* est la température de Debye.

D'après la théorie statistique de Fermi-Dirac, l'entropie électronique peut être formulée par :

$$
S_E(T) = \gamma T \tag{1.12}
$$

où γ est le coefficient de capacité calorifique électronique.

Notons que des expressions similaires pour les chaleurs spécifiques correspondantes peuvent être obtenues, en utilisant la relation thermodynamique suivante

$$
C_p(B,T) = T \left(\frac{\partial S}{\partial T}\right)_B \tag{1.13}
$$

Le changement de température adiabatique Δ*T* peut se calculer en considérant la condition de magnétisation (ou démagnétisation) isentropique suivante:

$$
S(B = 0, T) = S(B \neq 0, T + \Delta T)
$$
\n(1.14)

Et, à partir de l'Eq.1.15, le changement d'entropie magnétique peut être également obtenu:

$$
\Delta S = S_M (B = 0, T) - S_M (B \neq 0, T) \tag{1.15}
$$

## **1.3 Cycles thermomagnétiques**

Il existe essentiellement deux types de cycles : cycles à régénération externe et à régénération magnétique active (AMR). Dans la pratique souvent le cycle de AMR est utilisé. Un tel cycle est composé de quatre transformations :

- *Magnétisation du matériau magnétique*: elle est provoquée par l'application du champ magnétique de façon adiabatique ou isotherme, d'où l'augmentation de température.
- *Réchauffement du fluide* circulant à travers le régénérateur à champ constant: le fluide entre à une température égale *T<sup>C</sup>* (celle de la source froide), en échangeant de la chaleur avec le matériau, la température du fluide augmente et devient égale à *Tf, H* , à la sortie (source chaude). Ainsi, en passant à travers l'échangeur de chaleur à la source chaude.
- *Démagnétisation du matériau magnétique*: elle est due à l'enlèvement du champ magnétique de façon adiabatique ou isotherme, d'où la diminution de la température.
- *Refroidissement du fluide* s'écoulant à travers le régénérateur à champ nul: à l'entrée la température du fluide est égale à *T<sup>H</sup>* (celle de la source chaude), en échangeant de la chaleur avec le matériau magnétique elle diminue à *Tf, C,* à la sortie (source froide). En traversant l'échangeur de chaleur à la source froide.

La figure 1.6 représente une comparaison entre le cycle thermomagnétique et thermodynamique.

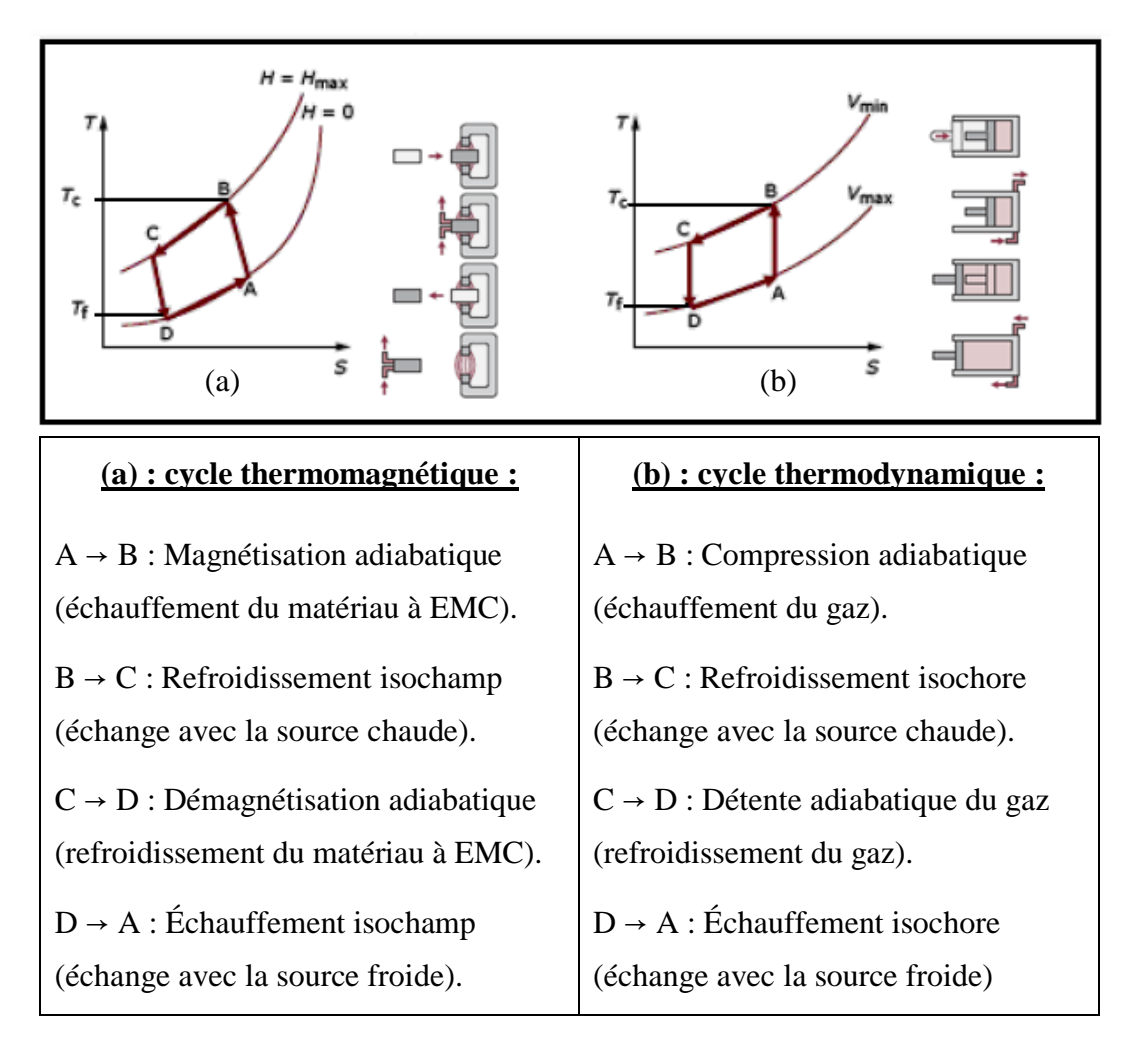

**Figure 1.6** Cycles thermomagnétique et thermodynamique [12].

Comparée aux autres techniques de production du froid, la réfrigération magnétique présente des avantages multiples :

- une grande efficacité thermodynamique engendrée par la quasi-réversibilité de l'effet magnétocalorique. Avec l'EMC, les efficacités théoriques peuvent atteindre, voire dépasser, 60 % de l'efficacité limite de Carnot alors qu'elles ne dépassent pas 40 % dans les meilleurs systèmes thermodynamiques conventionnels. Cela entraîne un rendement énergétique nettement meilleur pour des puissances de l'ordre de 1 à 100watt comme le montre la figure 1.7.
- une absence de polluant atmosphérique comme le CFC ou ses substituts HCFC et HFC. Les fluides utilisés dans les démonstrateurs sont l'eau ou le glycol.

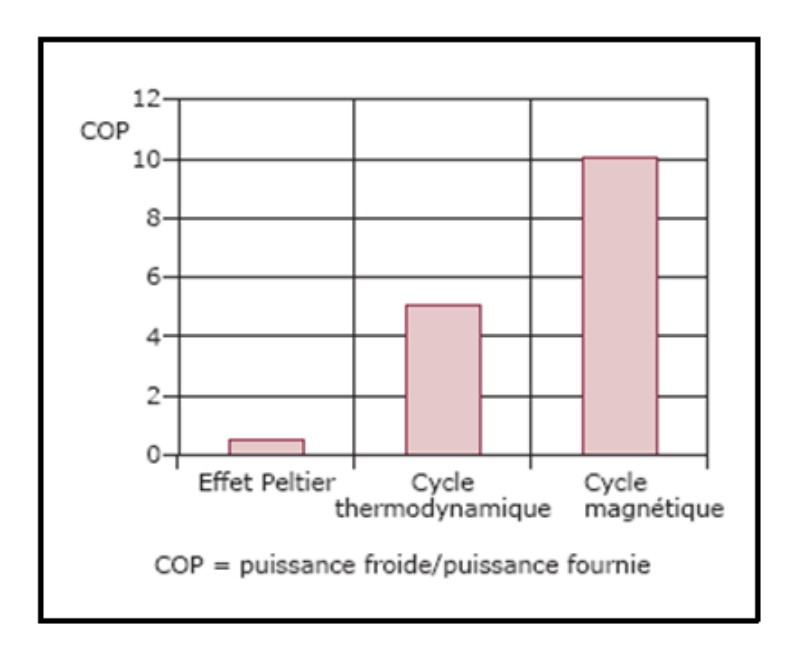

**Figure 1.7** Comparaison des coefficients de performance des différentes techniques de production de froid [12]

- une absence de bruits et de vibrations grâce à l'absence de compresseur.
- une possibilité de réaliser des systèmes compacts avec de fortes densités d'énergie, le matériau réfrigérant étant solide et non gazeux.

## **1.4 Problèmes de conception et dimensionnement d'un dispositif de RM**

La réalisation d'un réfrigérateur magnétique est confrontée à beaucoup d'inconnues. Il serait intéressant de pouvoir utiliser une simulation numérique permettant de prévoir les performances et de trouver le design idéal pour les atteindre. Cependant, pour ce faire, il faudrait un modèle validé utilisant des équations non-linéaires reflétant exactement la géométrie, les propriétés des matériaux et du fluide, l'environnement et les conditions d'opération choisies. Actuellement, le design des prototypes est plutôt fait de façon itérative, en se basant principalement sur l'expérience en réfrigération magnétique et sur les régénérateurs thermiques passifs. A titre d'exemple, une brève description d'une méthodologie de design d'un prototype de liquéfacteur magnétique de gaz naturel est présentée ci-dessous pour en illustrer la complexité [11].

## **1.4.1 Type de réfrigérateur magnétique et matériau**

- Sélectionner une géométrie et le cycle en fonction des objectifs de performances et du but de l'appareil.
- Fixer l'intensité du champ magnétique en fonction du type d'aimant retenu selon les contraintes technologiques, économiques et d'espace.
- Sélectionner les matériaux magnétiques en fonction de leurs *EMC* dans la plage de température désirée.

## **1.4.2 Conception du régénérateur**

Le régénérateur magnétique actif doit être conçu de façon à minimiser les pertes de pression, la conductivité thermique longitudinale et les courants de Foucault tout en maximisant l'échange de chaleur solide-fluide. Généralement, il s'agit d'un lit de particules sphériques. D'autres types de milieux poreux pourraient être de meilleurs régénérateurs magnétiques actifs, mais la fabrication à petite échelle de géométries complexes avec des matériaux magnétiques spéciaux est longue et coûteuse.

## **1.4.3 Conditions d'opération**

- Fixer un débit de fluide caloporteur.
- Calculer la puissance de réfrigération.
- Estimer la masse totale du matériau nécessaire et la fréquence d'opération pour produire cette réfrigération avec une équation reliant l'énergie reçue par le fluide à celle transmise par le solide.

## **1.4.4 Travail de magnétisation**

- Calculer les pertes de pression et le coefficient de transfert de chaleur à l'aide de corrélations plus ou moins précises.
- Estimer la puissance à fournir pour la magnétisation et la démagnétisation du régénérateur en additionnant le travail de réfrigération idéal aux pertes provenant des transferts de chaleur vers le régénérateur et des sources d'échauffement parasites.
- Calculer la puissance à fournir au système de pompage à partir des pertes de pression dans le régénérateur et dans le système.

## **1.4.5 Sélection de l'aimant, des éléments mécaniques et de l'instrumentation**

On doit déterminer les caractéristiques de l'aimant, du système de pompage, de tous les éléments mécaniques, de l'isolation, de la tuyauterie et de l'instrumentation. De nombreux problèmes liés aux pertes par friction, à l'étanchéité et à l'utilisation d'un champ magnétique puissant doivent être surmontés.

En conclusion, il s'agit d'une entreprise complexe. La conception étant ponctuée d'estimations et de sources d'erreurs, l'incertitude face à l'atteinte des objectifs est grande et rien n'indique que les performances de l'appareil seront optimales. Pour toutes ces raisons, il est très important de continuer à approfondir les connaissances en ce domaine tant par des expériences, par des simulations que par les raffinements et le développement de relations analytiques.

## **1.5 Liquéfacteur magnétique proposé**

Dans ce projet on se propose d'étudier le liquéfacteur magnétique dont le schéma de base est présenté sur la figure 1.8. Il consiste essentiellement des éléments suivants : (i) d'un réfrigérant magnétique (régénérateur magnétique actif RMA); (ii) d'un aimant (source de champ magnétique); (iii) de quatre réservoirs : R1 et R2 pour le stockage du fluide de régénération, R3 et R4 pour le stockage du gaz à liquéfier.

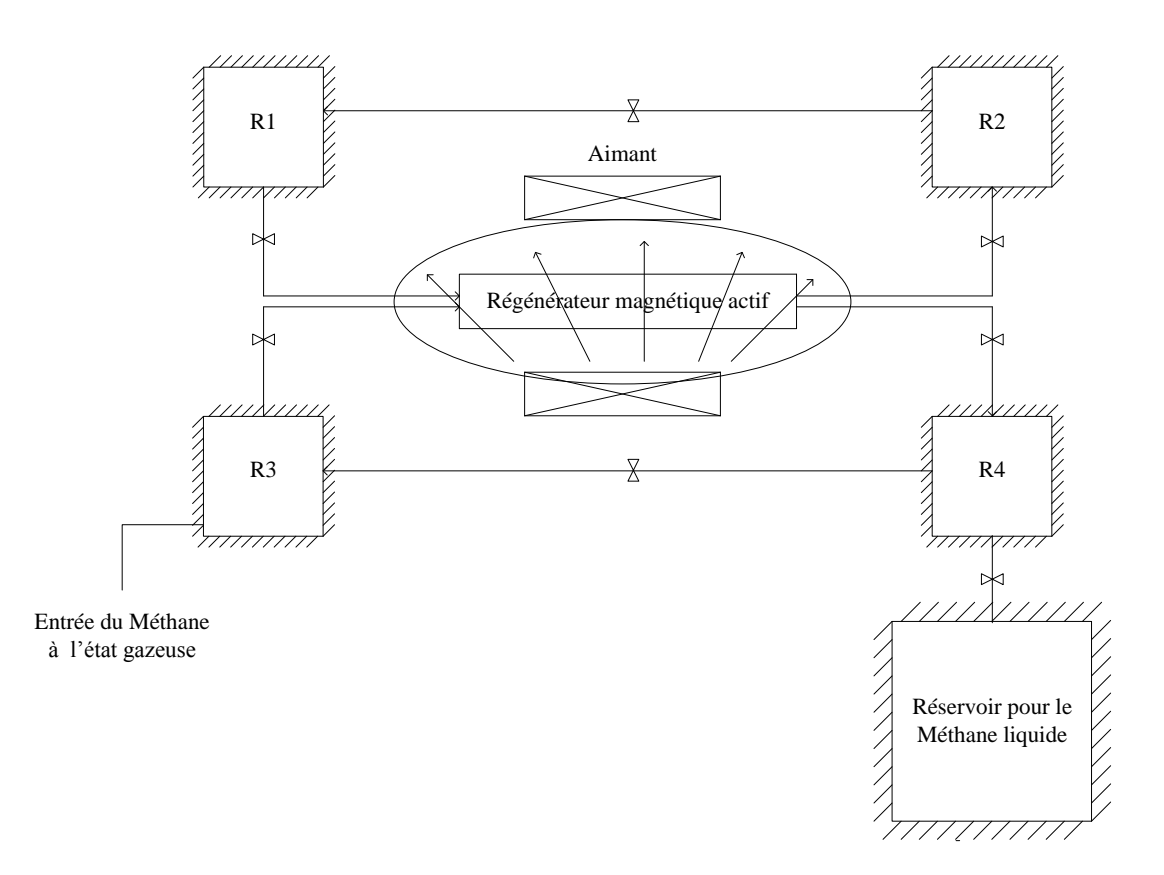

**Figure 1.8** Schéma du liquéfacteur magnétique proposé.

Comme l'illustre le diagramme *T*-*S* à la figure 1.9, le liquéfacteur fonctionne selon un cycle thermodynamique comprenant quatre processus, a savoir, magnétisation adiabatique ou isentropique (1-2), refroidissement à champ constant (2-3), démagnétisation isotherme (3-4), et réchauffement à champ nul (4-1). Le cycle débute par la magnétisation adiabatique, ce qui provoque une augmentation de température Δ*Tad* du RMA. Le fluide de régénération (le gaz de l'hélium He étant souvent utilisé), initialement stocké dans le réservoir *R*1, circule à travers le RMA (ce dernier étant magnétisé), en absorbant la quantité de chaleur résultant de la magnétisation adiabatique. Le fluide chaud sortant du RMA est ensuite stocké dans le réservoir R2. Le RMA est ensuite démagnétisée de façon isotherme, en absorbant la chaleur du fluide sortant du réservoir R3 (par exemple CH4, le gaz à liquéfier). Enfin, le RMA est réchauffé à champs nul, par le fluide de régénération sortant du réservoir R2, et ainsi prêt pour un autre cycle.

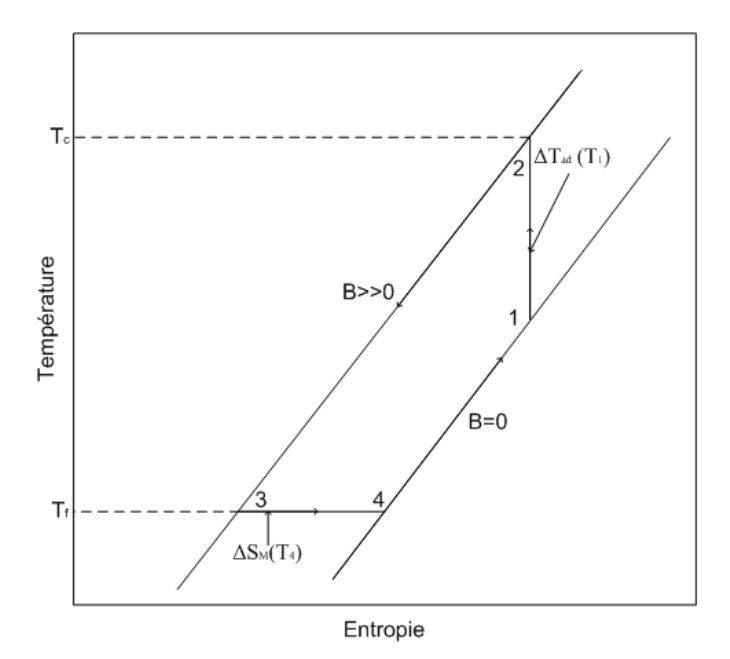

**Figure 1.9** Diagramme *T-S* du cycle du liquéfacteur magnétique proposé.

Dans ce projet, on se limitera à simuler le processus transitoire de la démagnétisation isotherme (3-4) du régénérateur permettant ainsi d'atteindre la température de liquéfaction de CH4.

L'emphase portera sur les aspects de conception et de dimensionnement du régénérateur magnétique. Pour ce faire nous avons étudié deux types de configurations géométriques (figure 1.10) : (i) régénérateur à plaques parallèles (section rectangulaire) et (ii) régénérateur à tubes (conduites de section circulaire).

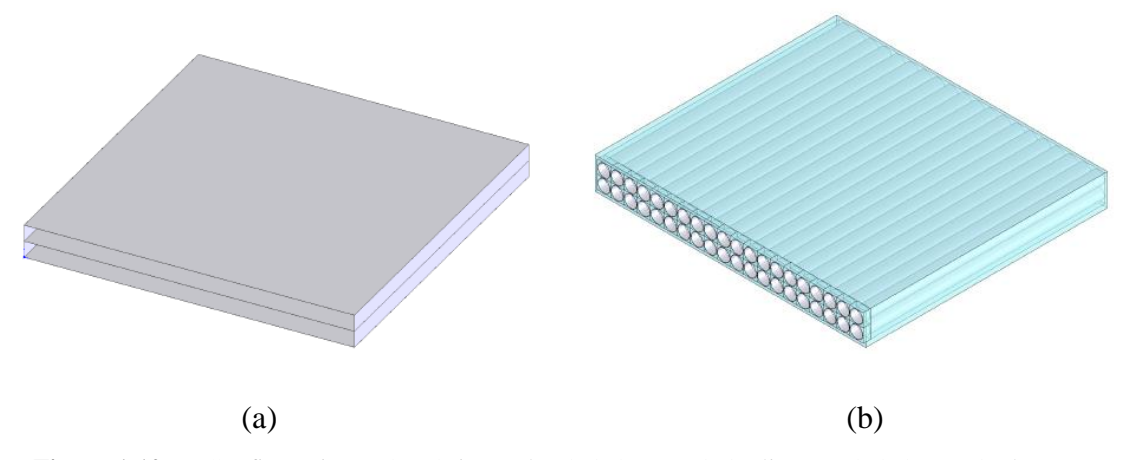

**Figure 1.10** Configurations géométriques de régénérateurs à étudier (a) régénérateur à plaques parallèles (2 passages), (b) régénérateur à tubes (20 passages).

#### **Chapitre 2**

## **MODELE MATHEMATIQUE**

Dans ce chapitre, nous présentons les équations régissant l'écoulement du gaz à liquéfier (qui se fait dans la direction de *x*) à travers le régénérateur magnétique actif. Plus précisément on présente les équations gouvernant l'échange de chaleur entre le matériau magnétique et le gaz à liquéfier, ainsi que les conditions aux limites et initiales correspondantes.

## **2.1 Equations gouvernant le problème physique**

L'écoulement est faiblement compressible car la masse volumique du gaz peut varier en fonction de la température à travers le régénérateur. Donc L'écoulement du gaz à travers le régénérateur est décrit par l'équation de continuité et les équations de Navier-Stokes données respectivement par :

$$
\frac{\partial \rho}{\partial t} + \operatorname{div}(\rho \vec{V}) = 0 \tag{2.1}
$$

$$
\rho \frac{D\vec{v}}{Dt} = -\vec{\nabla}p + \mu \left[ \vec{\nabla}^2 \vec{V} + \frac{1}{3} \vec{\nabla} (div(\vec{V}) \right]
$$
\n(2.2)

où, ρ est la masse volumique du gaz dont la valeur peut être calculée en utilisant une équation d'état ou à partir des tables thermodynamique (voir tableau A.1), μ est la viscosité du gaz, *p* est la pression,  $\vec{V}$  est la vitesse d'écoulement.

Afin de décrire le transfert de chaleur entre le gaz et le matériau magnétique, l'équation d'énergie pour le gaz est utilisée.

$$
\rho C_p \left( \frac{\partial T}{\partial t} + \vec{V} \cdot \vec{V} T \right) = k \nabla^2 T + \mu \varphi \tag{2.3}
$$

où µφ représente la dissipation visqueuse et donnée par :

$$
\mu \varphi = \mu \left\{ \left( \frac{\partial u}{\partial y} + \frac{\partial v}{\partial x} \right)^2 + 2 \left[ \left( \frac{\partial u}{\partial x} \right)^2 + \left( \frac{\partial v}{\partial y} \right)^2 \right] \right\} \tag{2.4}
$$

où, *C<sup>p</sup>* est la chaleur spécifique du gaz, *T*est la température du gaz, *t* est le temps, et *k* est le coefficient de conductivité thermique du gaz, µ est la viscosité dynamique du gaz. u est la composante axiale de la vitesse, *v* composante de la vitesse suivant la direction *y* (ou composante radiale de la vitesse).

## **2.3 Conditions aux limites et initiales**

Les conditions aux limites du problème physique sont indiquées sur la figure 2.1. On distingue quatre types de conditions, qui sont décrites ci-dessous.

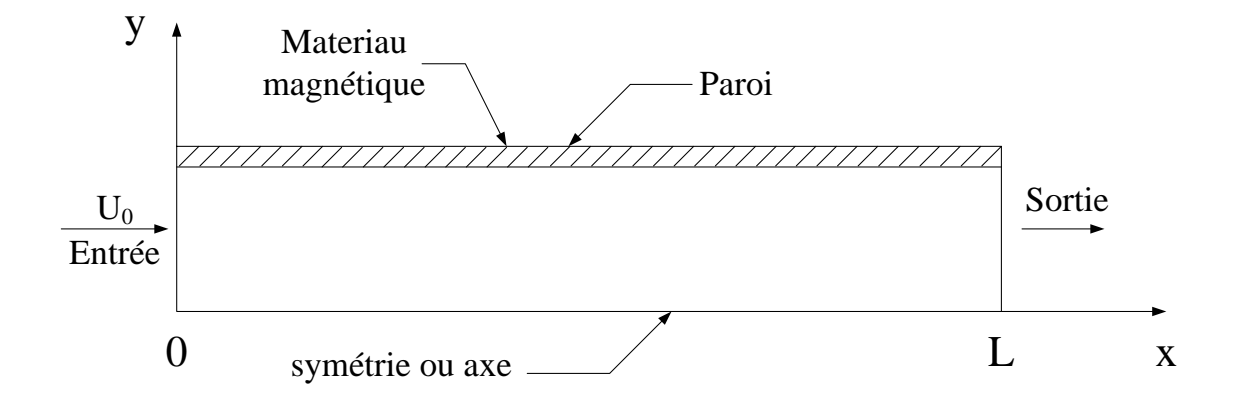

Figure 2.1 Types de conditions aux limites.

## **2.3.1 Conditions à l'entrée du régénérateur**

Des champs de vitesse et de température uniformes ont été prescrits à l'entrée du régénérateur, durant toute la période de démagnétisation isotherme. Ces conditions sont ainsi données par les relations suivantes :

$$
\begin{aligned} \left(u(x=0,y)=U_0 & 0 \le t \le \tau \right) \end{aligned} \tag{2.5.a}
$$

$$
v(x = 0, y) = 0 \qquad 0 \le t \le \tau \qquad (2.5.b)
$$

$$
T(x = 0, y) = T_i
$$
 t=0 (2.5.c)  

$$
T(x = 0, y) = T_e
$$
 0 < t \le \tau (2.5.d)

où  $T_i$  est la température initiale et  $T_e$  est la température d'entrée.

## **2.3.2 Conditions à la paroi**

La condition à la paroi est la frontière entre le gaz et le régénérateur magnétique. Ainsi, l'EMC produit par le régénérateur est simulé par un flux de chaleur spécifié à la paroi. Ce flux est donné par la relation :

$$
q''_s = -T_e \Delta S \frac{m}{\tau A} \tag{4.6}
$$

où *Te*, *S*, *m*, *A* sont respectivement la température d'entrée, l'entropie magnétique, la masse du régénérateur et la surface latérale de la plaque du régénérateur.

Les conditions à la paroi sont ainsi résumées comme suit :

$$
\left(u(x, y = \frac{e}{2}ou r = \frac{b}{2}) = 0 \qquad 0 \le t \le \tau \tag{2.6.1}
$$

$$
\begin{cases} v(x, y = \frac{e}{2}ou \ r = \frac{b}{2}) = 0 & 0 \le t \le \tau \end{cases}
$$
 (2.6.b)

$$
\left(q_s^{\prime\prime} = -k \left(\frac{\partial T}{\partial y}\right)_{y=e/2} \qquad 0 \le t \le \tau \qquad (2.6.c)
$$

## **2.3.4 Conditions à la sortie du régénérateur**

Ces conditions sont ainsi données par les relations suivantes :

$$
\begin{cases}\n\left(\frac{\partial u}{\partial x}\right)_{x=L} = 0 & 0 \le t \le \tau \\
\left(\frac{\partial T}{\partial x}\right)_{x=L} = 0 & 0 \le t \le \tau\n\end{cases}
$$
\n(2.7.a)

qui sont connues sous le nom de conditions de sortie de Patankar [13]

## **2.3.3 Conditions de symétrie**

Pour minimiser le temps de calcul, nous avons fait l'étude sur la moitié de la conduite car on a une symétrie pour le cas rectangulaire et une axisymétrie pour le cas circulaire. Cette condition est donné par :

$$
v(x, y = 0) = 0 \qquad 0 \le t \le \tau \tag{2.8}
$$

## **Chapitre 3**

#### **METHODE NUMERIQUE**

Tous les essais et les simulations ont été effectués à l'aide des logiciels Gambit et Fluent. Ce chapitre est donc consacré à la description de ces deux outils de calcul et à la présentation de leurs principes d'opération.

### **3.1 Introduction**

Le calcul numérique est devenu un outil indispensable pour l'ingénieur, au même titre que les méthodes traditionnelles analytiques et expérimentales. Le calcul numérique en mécanique consiste, de manière générale, à résoudre par le biais de l'ordinateur les équations aux dérivées partielles qui traduisent les principes de conservation ou d'équilibre. Comme l'ordinateur ne peut en principe manipuler que des chiffres, des techniques dites de discrétisation sont utilisées pour traduire ces équations aux dérivées partielles en équations algébriques. La plupart des problèmes de mécanique des fluides sont difficiles à résoudre analytiquement. Si bien que traditionnellement on a recours à des expériences en laboratoire. Ces expériences sont absolument nécessaires pour comprendre les phénomènes physiques, comme la turbulence. Les résultats phénoménologiques sont mis sous formes d'abaques ou de relations mathématiques appelées aussi lois de comportement. Une fois ces lois de comportement sont combinées aux équations de conservation (de la masse, de la quantité de mouvement et de l'énergie), il est alors possible de simuler un large éventail de problèmes sans avoir recours à l'expérience au laboratoire. Cependant, toute simulation implique des approximations et une mauvaise utilisation d'un logiciel de simulation peut faire en sorte que les résultats obtenus soient complètement erronés. L'utilisation intelligente d'un logiciel de simulation afin d'obtenir des résultats pertinents, l'analyse et l'interprétation des résultats sont donc des étapes indispensables, qui sont généralement de la responsabilité de l'ingénieur.

#### **3.2 Logiciel Gambit**

Gambit est un logiciel, sous licence commerciale, utilisé dans la conception et la génération de maillage (discrétisation du domaine de calcul). Les principales étapes requises pour élaborer un maillage 2D sont résumées comme suit :

**Etape 1** Création des points de la géométrie : cette étape consiste à numéroter les coins pour faciliter le travail, ainsi qu'on donne les dimensions entre un coin et un autre.

**Etape 2** Création des segments : une fois qu'on a défini les coins alors on peut définir les segments.

**Etape 3** Création des faces : les surfaces sont décrites par leurs segments.

**Etape 4** Division des segments en nœuds : le maillage des segments est basé sur la longueur des segments.

**Etape 5** Maillage du domaine : le maillage du domaine est basé sur le maillage des segments.

**Etape 6** Appliquer les conditions aux frontières pour chacun des segments : On doit appliquer une condition que comporte notre problème « Wall, Velocity \_Inlet ou Pressure\_Outlet… ».

**Etape 7** Exporter le maillage : finalement on exporte le maillage dans un fichier qu'on pourra lire dans le logiciel Fluent.

A titre d'exemple les figures 3.1 et 3.2 montrent respectivement les éléments d'un maillage simple et la structure d'un maillage typique.

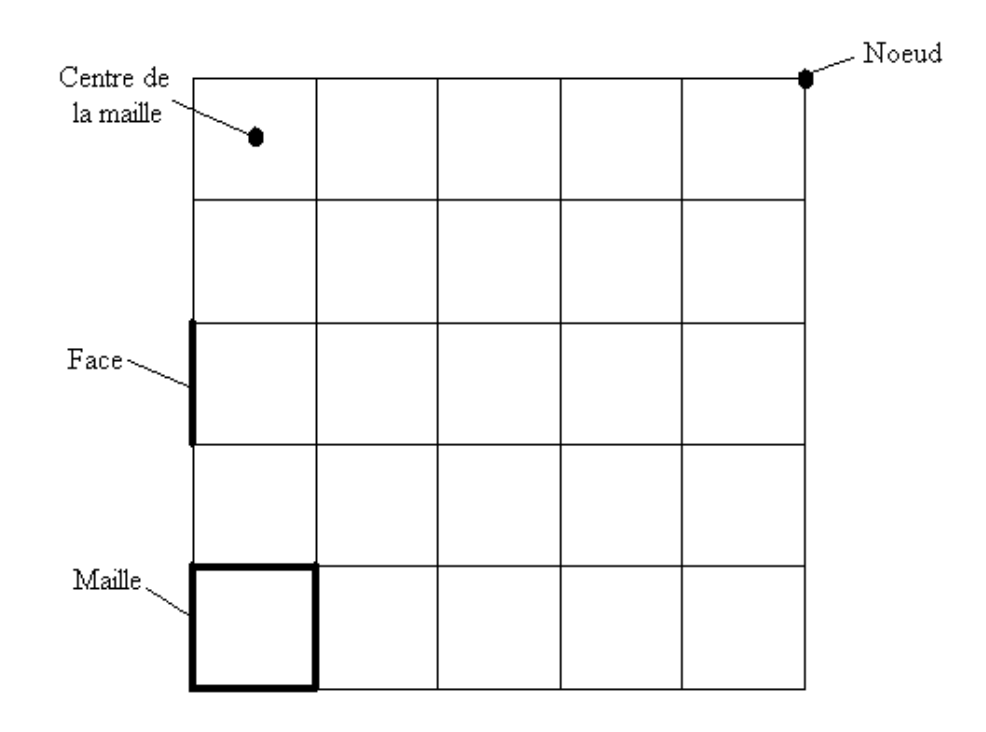

**Figure 3.1** Maillage simple de 2D.

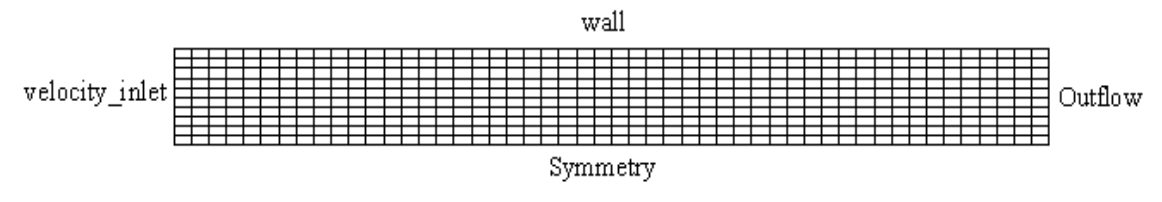

**Figure 3.2** Structure d'un maillage 2D typique.

## **3.3 Logiciel Fluent**

Fluent est un logiciel, sous licence commerciale, utilisé dans la résolution numérique des équations gouvernant les écoulements des fluides et le transfert de chaleur (i.e. simulation numérique). Le système d'équations algébriques (ou discrétisées) est résolu par la méthode des volumes finis [13]. La figure 3.3 résume les principales étapes pour réaliser une simulation numérique sur Fluent.

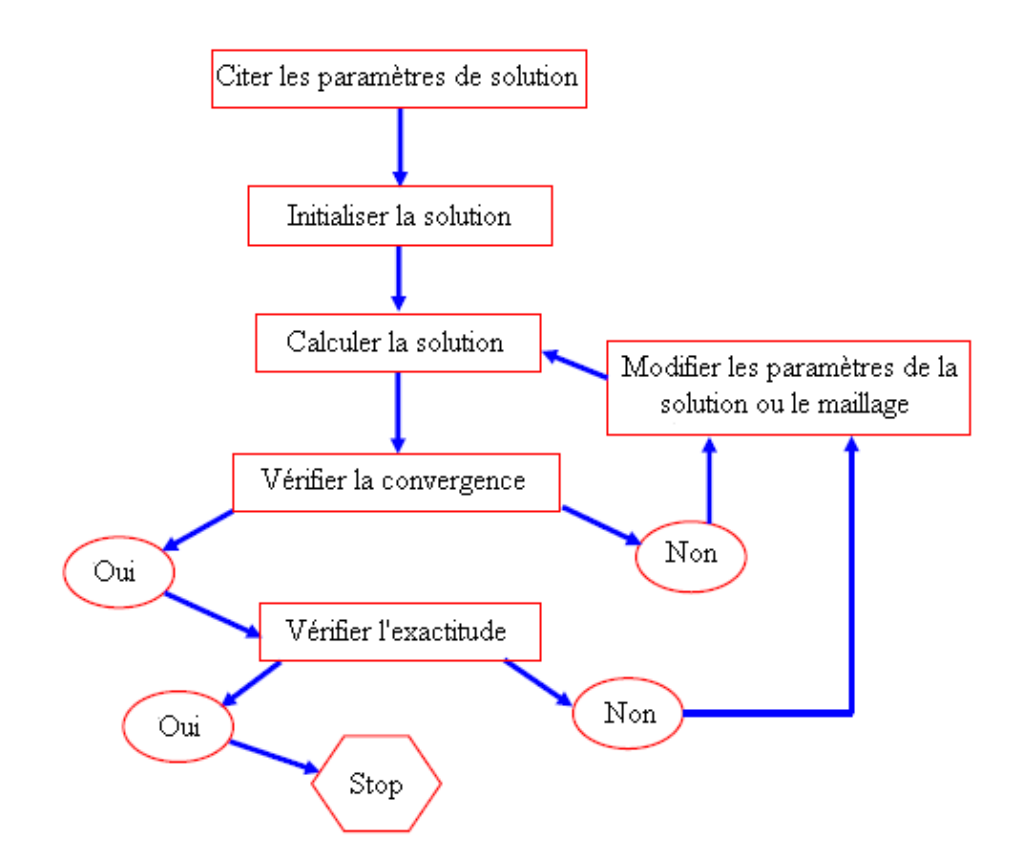

**Figure 3.3** Les principales étapes d'une simulation sur Fluent.

On explique, ci-dessous, un peu plus en détail en quoi consiste chaque étape.

**Etape 1** Lire le fichier qui porte le maillage (généré par Gambit) sous l'extension (\*.msh).

**Etape 2** Définir le mode de résolution.

**Etape 3** Définir le type de substance utilisée (solide/ fluide).

**Etape 4** Définir et prescrire les conditions aux limites.

**Etape 5** Donner des valeurs initiales pour les champs de vitesse et de température, permettant de débuter les calculs.

**Etape 6** Ajuster les critères de convergence et les paramètres d'affichage.

**Etape 7** Affichage et analyse des résultats : la vérification de la convergence sera faite par l'affichage des « Résidus ». A titre d'exemple, la figure 3.4 illustre les résidus des équations de continuité, de Navier-Stokes, et d'énergie lors d'une simulation sur Fluent.

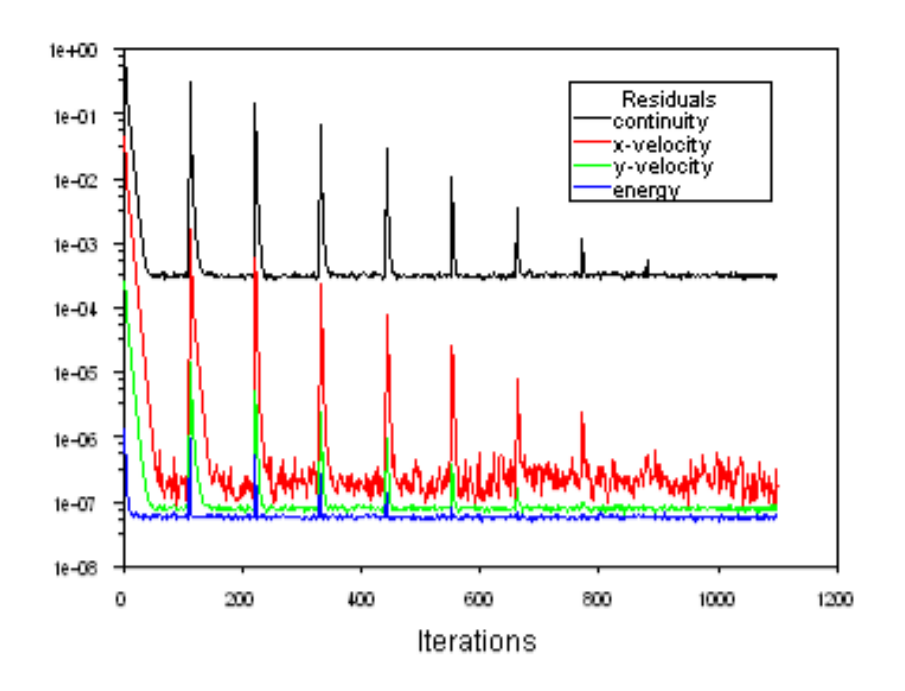

**Figure 3.4** Les résidus après 1200 itération (10 seconde).

## **Chapitre 4**

## **RESULTATS ET DISCUSSION**

Dans ce chapitre, les résultats de simulation sont présentés et discutés. Deux configurations géométriques de régénérateur magnétique sont étudiés : (i) régénérateur à plaques parallèles (section rectangulaire) et (ii) régénérateur à tubes (conduites de section circulaire). Le gaz à liquéfier est le Méthane CH<sup>4</sup> à la pression atmosphérique. Le matériau magnétique composant le régénérateur RMA est le gadolinium (Gd). Dans un premier temps, l'étude de validité des résultats de simulation a été effectuée. Ensuite, les effets des différentes propriétés du gaz et les paramètres de dimensionnement sur les performances des régénérateurs sont présentés. Des corrélations reliant les différents paramètres sont suggérées, pouvant servir dans la conception et le dimensionnement d'éventuels liquéfacteurs magnétiques.

#### **4.1 Etude de validité**

Dans cette section, on présente l'étude de validité des résultats de simulation du point de vue hydrodynamique et thermique. Pour cela on va comparer les résultats obtenus par le logiciel avec ceux donnés par des corrélations et / ou des formules empiriques. Comme il a été mentionné dans la section 1.5 et illustré à la figure 1.10, deux configurations géométriques de régénérateur magnétique sont étudiés : (i) régénérateur à plaques parallèles (section rectangulaire) et (ii) régénérateur à tubes (conduites de section circulaire). Dans cette section, on se limitera à étudier l'écoulement du fluide à travers un seul passage (figure 4.1). Les simulations ont été effectuées, en considérant le gaz naturel  $(CH<sub>4</sub>)$  comme gaz à liquéfier opérant en régime laminaire, pour les conditions suivantes : Re = 25, 50, et 100, la température à l'entrée du régénérateur  $T_i = 300$  K et à la pression de 1 atm. Les propriétés thermophysiques de CH<sup>4</sup> sont données en annexe aux tableaux A.1 et A.2. Une condition de flux de chaleur,  $q_s$ <sup>"</sup>, uniformément réparti sur la paroi a été adoptée. La valeur de  $q_s$ <sup>"</sup> a été déterminée, en se basant sur l'effet magnétocalorique générée sous forme de changement d'entropie magnétique, Δ*S*, par l'Eq.2.6.

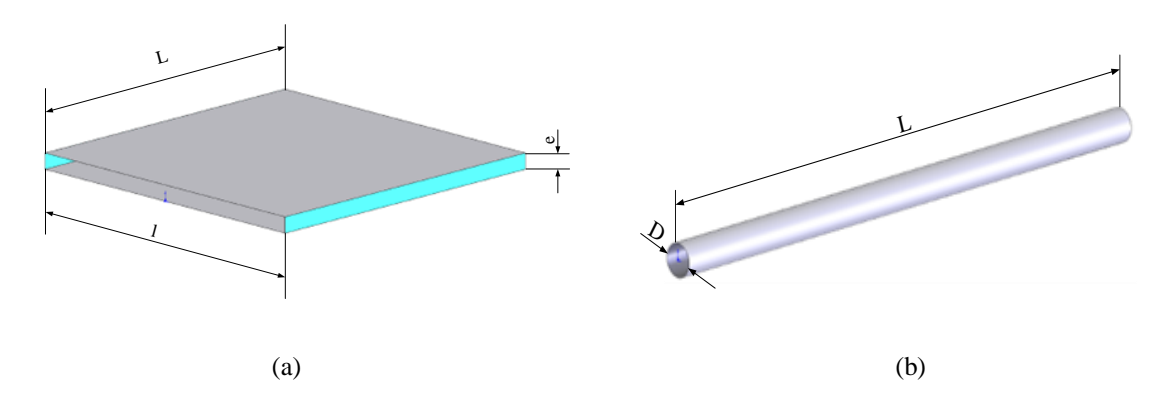

**Figure 4.1** Type de passages (a) Configuration rectangulaire, (b) Configuration circulaire.

### **4.1.1 Considérations hydrodynamiques**

Cette partie consiste à valider les résultats de simulation du point de vue hydrodynamique pour les deux géométries proposés :

## **4.1.1.1 Section de passage rectangulaire**

Pour les dimensions considérées 5mm x 100 mm, (*b*/*a* = 20) [14], on a :

$$
f_{Re} = 96 \tag{4.1}
$$

Où, *f* est le facteur de friction (ou de frottement), tel que :

$$
\Delta p = \frac{f \rho v^2 L}{2 \times D_h} \tag{4.2}
$$

*D<sup>h</sup>* est le diamètre hydraulique, ρ la masse volumique, *V* la vitesse moyenne, *L* la longueur du régénérateur, et Δ*p* la perte de charge dans la conduite.

Les résultats de simulation présentés dans le tableau 4.1, ont été obtenus, pour les différents nombres de Reynolds, Re. Comme, on peut le constater, l'erreur maximale est de l'ordre de 2.72%. Les résultats de simulation concordent donc bien avec ceux obtenus par l'Eq.  $(4.1)$ .
|     | f. $R_e$ (Fluent) | f. $R_e$ (Eq. 4.1) |
|-----|-------------------|--------------------|
| 25  | 93.385615         | 96                 |
| 50  | 95.756791         | 96                 |
| 100 | 95.870853         | 96                 |

**Tableau 4.1** Facteur de friction, *f*, en fonction de Re : Comparaison entre Fluent et relation empirique

De la figure 4.2, on remarque que la vitesse est maximale au centre (i.e. *y*=0) et nulle aux parois (i.e. *y*=±*h*/2 : surface intérieure de la plaque du Gd). On constate également que la vitesse augmente suivant la direction longitudinale, en fonction de *x*, jusqu'à une distance où elle commence à se stabiliser. Cette zone est connue sous le nom de longueur d'entrée. Ces résultats sont donc qualitativement tout à fait raisonnables.

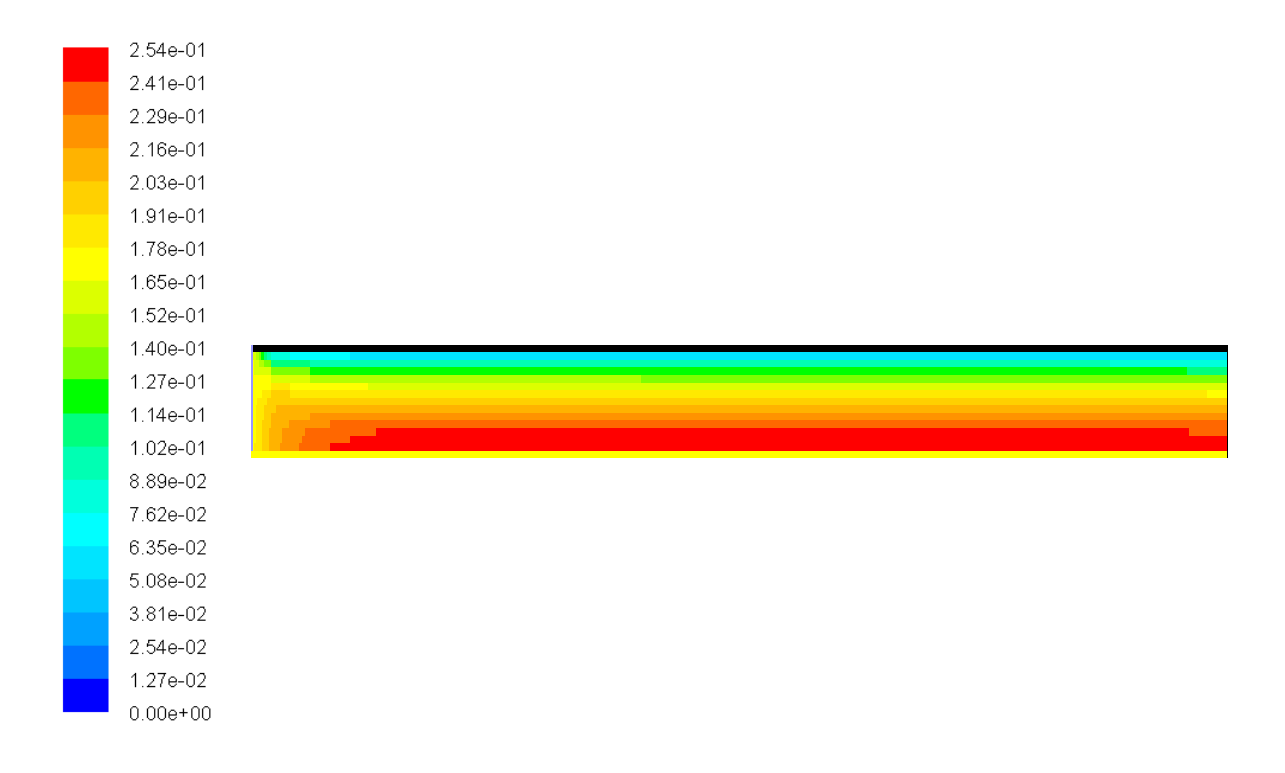

**Figure 4.2** Contour de vitesse pour  $R_e = 100$ .

De la figure 4.3 qui présente les profils de vitesse à différentes positions, on remarque que la vitesse diminue de façon parabolique en fonction de *y* d'une valeur maximale à *y*=0 pour ensuite devenir égale à 0 aux parois ( *y*=±*h*/2). La vitesse dans la direction de *x*  commence à se stabiliser à partir d'une distance *x* dite « longueur d'entré *L<sup>e</sup>* », (comme il a été remarqué dans la Figure 4.2. Autrement dit, à partir de *x=L<sup>e</sup>* l'écoulement devient complètement développé (i.e. même profils de vitesse pour chaque position *x*).

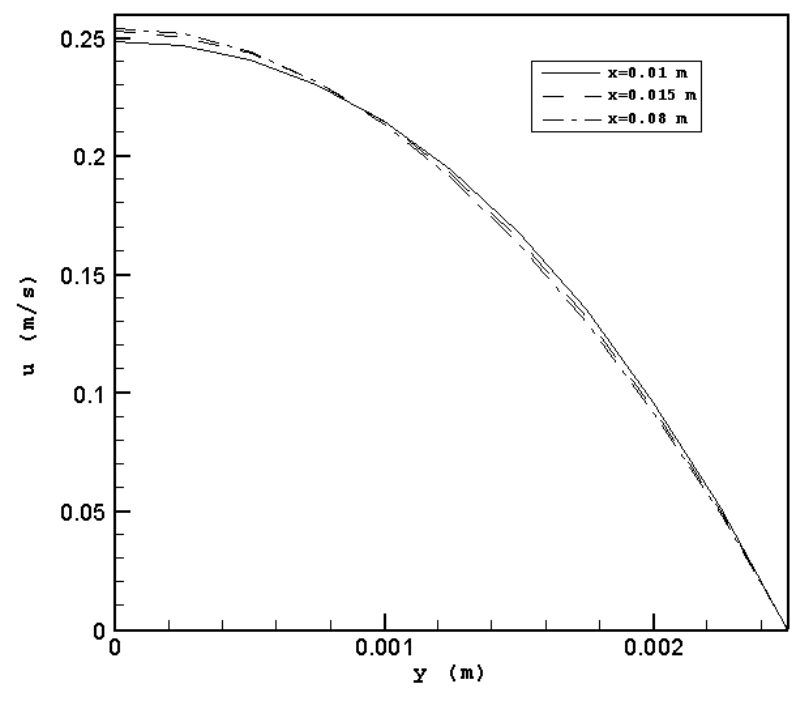

**Figure 4.3** Profils de vitesse pour  $R_e = 100$ .

## **4.1.1.2 Section de passage circulaire**

Les formules empiriques ou théoriques [15], suivante ont utilisées pour étudier la validité des résultats de simulation :

$$
\frac{L_e}{D} = 0.05 \times R_e \tag{4.3}
$$

$$
V_0 = 2 \times U_0 \tag{4.4}
$$

La relation (4.4) indique que la vitesse à l'axe, *Vo*, à partir de *x* = *L<sup>e</sup>* devient égale au double de la vitesse à l'entrée *Uo*.

De la figure 4.4, on remarque que *L<sup>e</sup>* augmente avec *R<sup>e</sup>* de façon linéaire. On constate donc, que la longueur *L<sup>e</sup>* donnée par l'Eq.4.3 est proche de celle donné par le logiciel Fluent. Un écart maximum de l'ordre 25% (*Re*=25) a été noté, qui diminue en fonction de *Re* à 3% (*Re*=100).

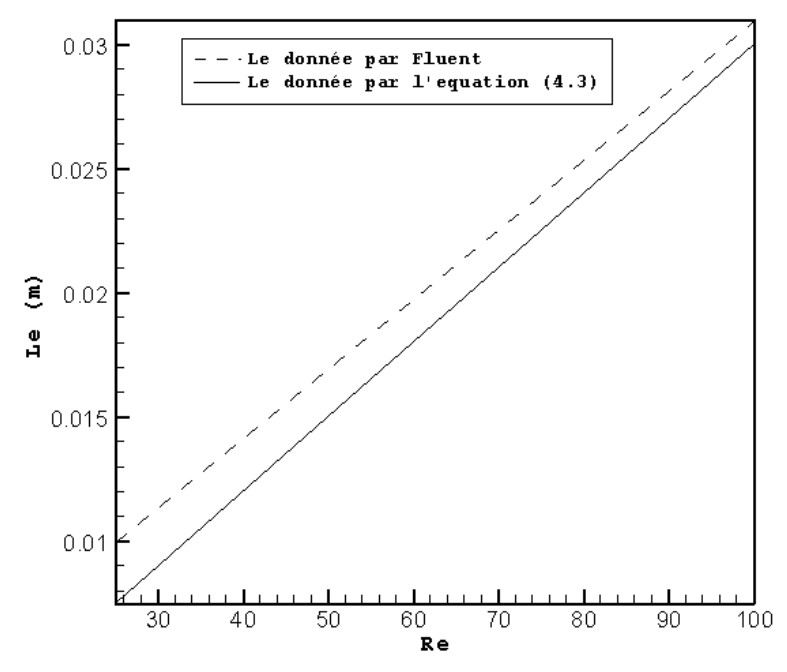

Figure 4.4 Evolution de la longueur d'entrée en fonction de R<sub>e</sub>.

De la figure 4.5, on remarque que la vitesse est maximale pour *r*=0, et minimale pour *r=D*/2. Elle augmente en fonction de *x* dans la région d'entrée (*x* < *Le*). Puis à partir de *x= L<sup>e</sup>* elle commence à se stabiliser. Comme il fallait s'y attendre, ces résultats sont tout à fait raisonnables confirmant qualitativement la validité des simulations numériques.

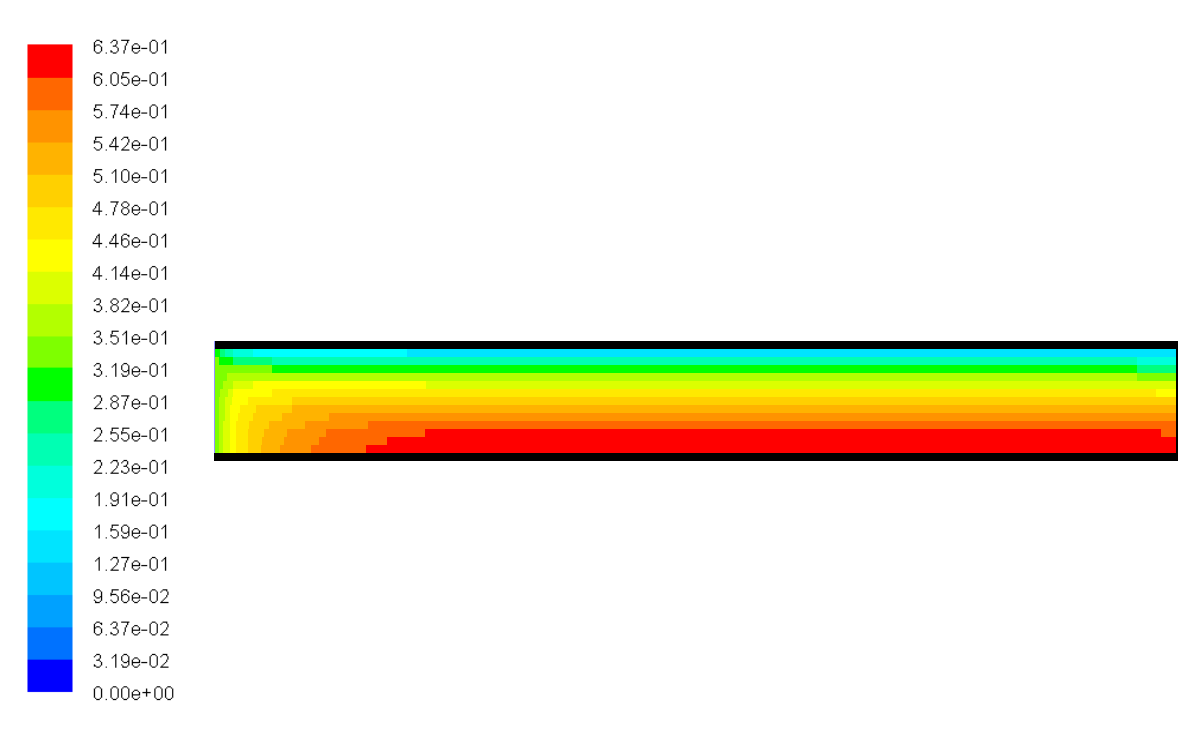

**Figure 4.5** Contours de vitesse pour  $R_e = 100$ .

De la figure 4.6, qui représente les profils de vitesse à différentes positions, on remarque que la vitesse diminue de façon parabolique en fonction du rayon *r*, passant par un maximum à l'axe. Ainsi que la vitesse axiale commence à se stabiliser (égale au double de la vitesse d'entré U0) à partir de *x=Le*, l'écoulement devient complètement développé. Comme il a été aussi noté dans la Figure 4.5.

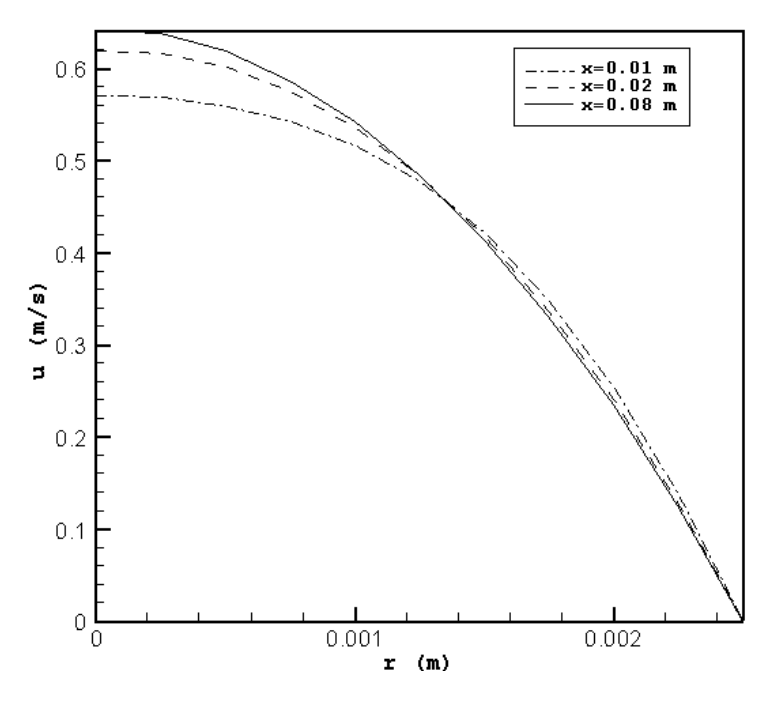

**Figure 4.6** Profils de vitesse pour  $R_e = 100$ .

## **Conclusion**

A partir des résultats présentés ci-dessus, on peut constater que les simulations par Fluent concordent bien avec les résultats obtenus par les différentes corrélations, ce qui permet de confirmer la validité des résultats du point de vue hydrodynamique.

### **4.1.2 Considérations thermiques**

Dans cette partie, il sera question de valider les résultats de simulation du point de vue thermique pour les deux géométries proposés. Pour cela, on a considéré la formule [14] suivante :

$$
T_m(x) = T_{mi} + \frac{q_s'' \, P}{m \, c_p} x \tag{4.5}
$$

### **4.1.2.1 Section de passage rectangulaire**

De la figure 4.7, on remarque que la température moyenne diminue en fonction de *x*. Ceci est est tout a fait raisonnable, parce qu'on a un refroidissement du fluide. On constate une bonne concordance entre les résultats donnés par Fluent et ceux de l'Eq. 4.6, l'écart maximum est de 0.03%.

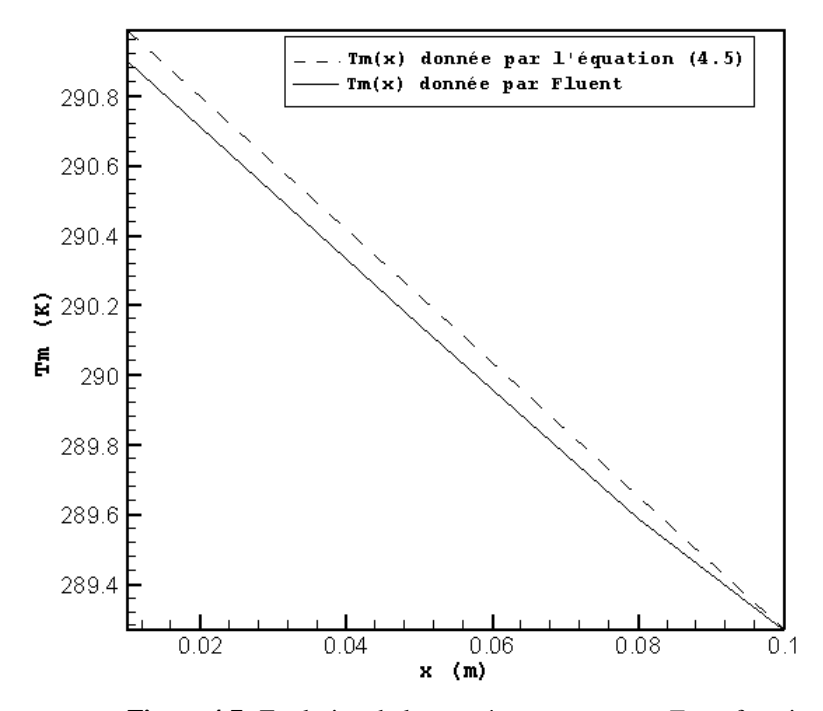

**Figure 4.7** Evolution de la température moyenne  $T_m$  en fonction de *x*.

### **4.1.2.2 Section de passage circulaire**

De la figure 4.8, on remarque également que la température moyenne diminue en fonction de *x*. On constate une bonne concordance entre les résultats donnés par Fluent et ceux de l'Eq.4.3 ; l'écart maximum est de 0.025%.

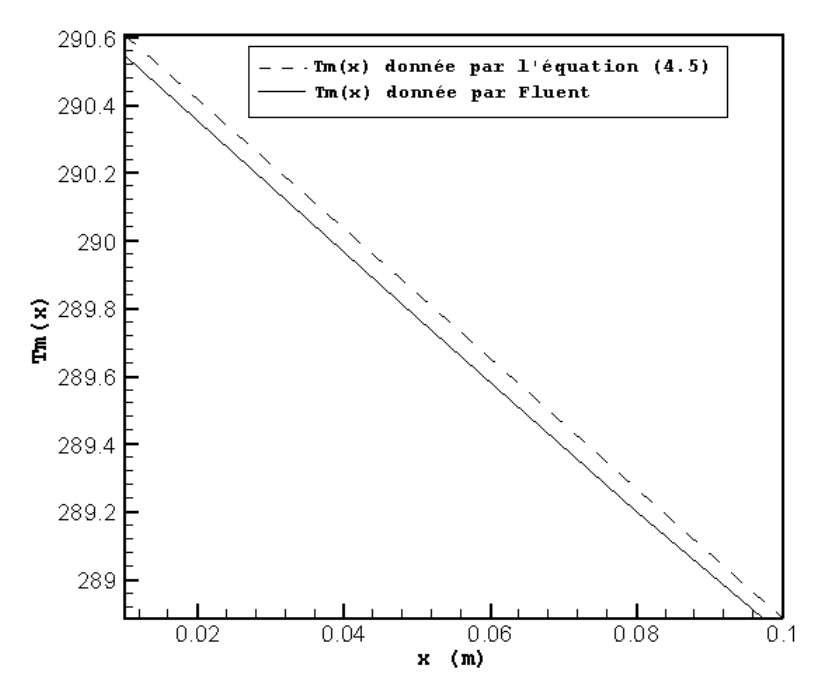

**Figure 4.8** Evolution de *Tm* en fonction de la direction axiale, *x* pour  $R_e$ =100

Les formules [14] suivantes permettant de déterminer la longueur de développement *Le, t* en fonction de nombre de Reynolds R<sub>e</sub> et nombre de Prandtl P<sub>r</sub>, et de localiser sa position le long de *x*, sont considérées :

$$
\frac{L_{e,t}}{D} = 0.05 \times R_e P_r \tag{4.6}
$$

Et on a pour  $x \ge L_{e, t}$ :

$$
\frac{\partial}{\partial x} \left( \frac{T_s(x) - T(0, x)}{T_s(x) - T_m(x)} \right) = 0 \tag{4.7}
$$

A partir du tableau 4.2, on remarque que *Le, t* augmente avec Re, ainsi que *Le, <sup>t</sup>* donnée par Fluent est très proche de celle donnée par l'Eq.4.6. L'écart maximal est de 2.47%.

**Tableau 4.2** La longueur d'entrée thermique.

| Re  | $L_{e,t}$ (donnée par l'équation 4.6) | $L_{e,t}$ (donnée par fluent) |
|-----|---------------------------------------|-------------------------------|
| 25  | 0.00451                               | 0.0044                        |
| 50  | 0.00907                               | 0.0091                        |
| 100 | 0.01819                               | 0.0182                        |

### **Conclusion**

De ces résultats, il découle que les simulations par Fluent sont valides de point de vue thermique.

#### **4.2 Simulation du processus transitoire de refroidissement du CH<sup>4</sup>**

Dans cette section, on présente la simulation du processus transitoire de refroidissement de CH<sup>4</sup> s'écoulant à travers le régénérateur magnétique. Comme il a été mentionné dans la section 1.5, il s'agit ici de simuler le processus transitoire de la démagnétisation isotherme du régénérateur permettant ainsi d'atteindre la température de liquéfaction de CH4. Afin de clarifier les relations entre les paramètres de design, et les conditions d'opération optimales, nous nous proposons d'étudier les effets des paramètres suivants : les propriétés thermiques du CH4, a savoir, la chaleur spécifique *c<sup>p</sup>* et la conductivité thermique *k*, ainsi que le nombre de Reynolds *Re*, la période de refroidissement *τ* et le changement de l'entropie magnétique Δ*S*, sur le nombre de cycles, *Nc*. La méthodologie adoptée pour aboutir à la température moyenne, *T*(*Nc*), à la fin de chaque cycle, de CH4 sortant de RMA pour les différents cycles est résumée par l'organigramme comme suit :

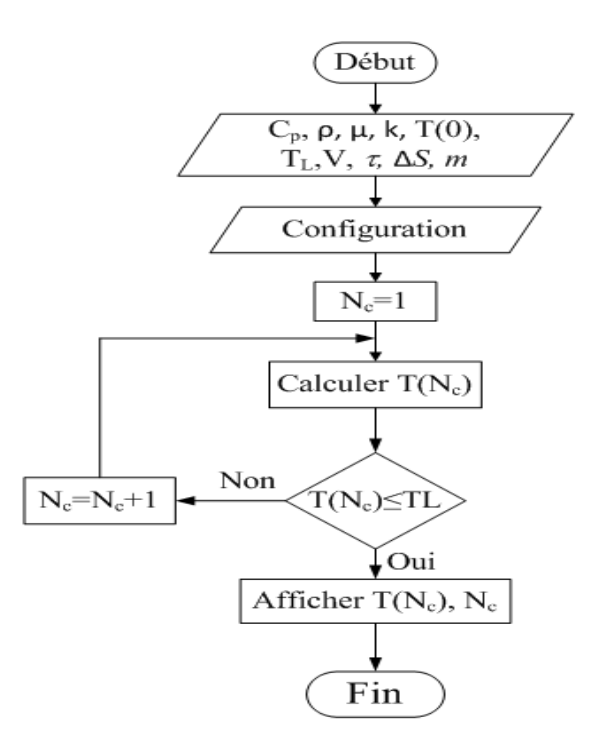

### **4.2.1 Effet des propriétés thermiques**

De la figure 4.9 on peut constater que le nombre de cycles, *Nc*, peut être affecté d'une façon notable avec la dépendance des propriétés thermiques (*ρ, μ, cp, k*), données par les relations 4.8 [15] à 4.12 obtenues à partir des tableaux A.1 et A.2 en utilisant l'interpolation polynomiale:

$$
\mu = \frac{c \cdot T^{3/2}}{T + S} \tag{4.8}
$$

tel que *C* et *S* sont des constantes à déterminer, pour le Méthane on a :

$$
C = 1.196 \times 10^{-6}
$$
 et  $S = 252.72$ 

$$
k = 0.000131 \times T - 0.0043\tag{4.9}
$$

La masse volumique peut varier selon l'équation d'état des gaz parfait Eq. 4.11 ou elle est donnée par l'Eq. 4.12.

$$
p = \rho RT \tag{4.10}
$$

$$
\rho = 4.1448 \times 10^{-10} \text{T}^4 - 4.986 \times 10^{-7} \text{T}^3 + 0.00023 \times \text{T}^2 - 0.0504 \times \text{T} + 5.16 \tag{4.11}
$$

$$
C_p = A + B \cdot T + C \cdot T^2 + D \cdot T^3 + E \cdot T^4 \tag{4.12}
$$

tel que :

A=34.942, B= -3.9957×10<sup>-2</sup>, C=1.9184×10<sup>-4</sup>, D= -1.5303×10<sup>-7</sup>, E=3.9321×10<sup>-11</sup>.

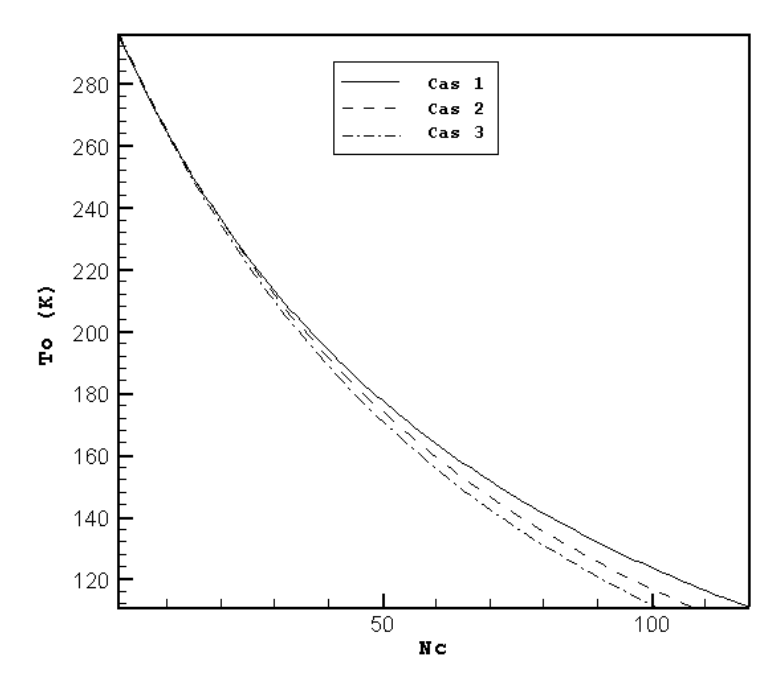

**Figure 4.9** Evolution de  $T<sub>o</sub>$  en fonction de  $N<sub>c</sub>$  pour une section de passage carré (Re=50). Cas1 : *μ, cp, k* constantes et *ρ* variable (Eq. 4.10) ; Cas2: *μ, k, cp,* variables (Esq. 4.8, 4.9, 4.12) et *ρ* variable (Eq. 4.10) ; Cas3 : *μ, k, cp,* variables (Esq. 4.8, 4.9, 4.12) et *ρ* variable (Eq. 4.11)

Le nombre de cycle *N<sup>c</sup>* permettant d'atteindre la température de liquéfaction a été réduit de 118 (Cas1) à 101 (Cas3). Donc, la variation des propriétés thermiques peut être affectée d'une façon notable le nombre de cycle *Nc*. Par conséquent, bien que le Cas1 nécessite moins de calcul, il est fortement recommandé d'utiliser les propriétés réelles (Cas3) de CH4. Par ailleurs, le Cas1 peut servir pour des simulations préliminaires.

### **4.2.2 Effet du nombre de Reynolds, R<sup>e</sup>**

La figure 4.10 présente l'effet du nombre de Reynolds sur le nombre de cycles *Nc*. On remarque que le nombre de cycles augmente avec le nombre de Reynolds. Car ce dernier est proportionnel à la vitesse du fluide, et ainsi le temps de refroidissement diminue avec l'augmentation de la vitesse.

D'après la figure 4.10 on remarque que pour le même R<sup>e</sup> le nombre de cycles pour la deuxième géométrie (section de passage circulaire) est minimal.

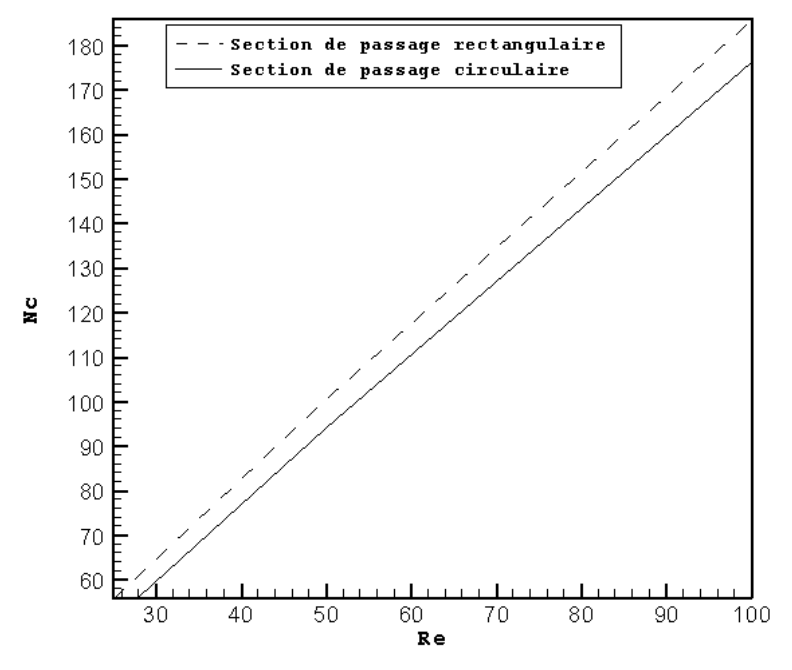

**Figure 4.10** Evolution de nombre de cycles  $N_c$  en fonction de  $R_e$ 

#### **4.2.3 Effet de la période du cycle***, τ*

La figure 4.11 montre l'effet de la période du cycle *τ* sur le nombre de cycles *Nc*. On remarque que plus la période augmente plus le nombre de cycles augmente. Ceci est tout à fait raisonnable, car le flux chaleur, décrit par l'Eq.2.6, est inversement proportionnel à la période *τ.*

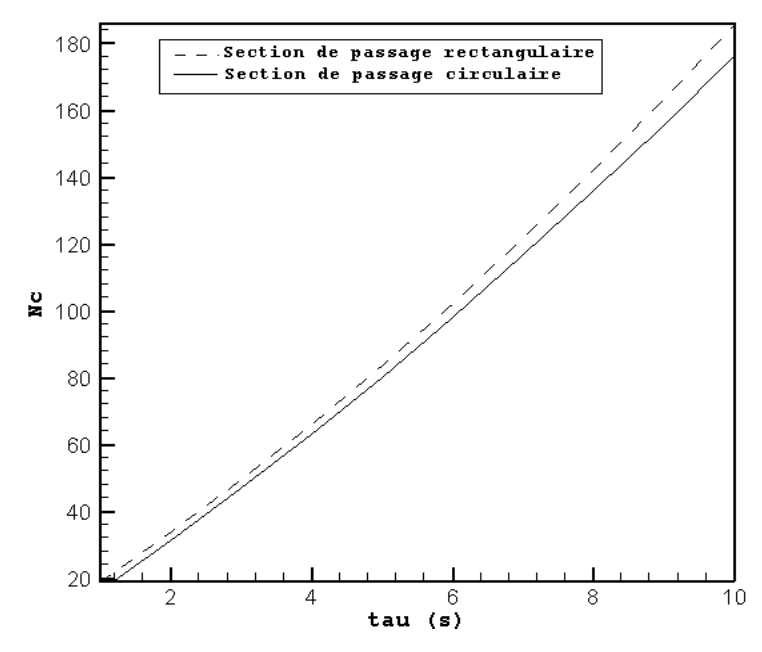

**Figure 4.11** Evolution de  $N_c$  en fonction de  $\tau$  pour  $R_e = 100$  et  $\Delta S = 1$ J/kg. K

### **4.2.4 Effet de l'entropie magnétique Δ***S*

La figure 4.12 présente l'effet de l'entropie magnétique sur le nombre de cycles *Nc*. On remarque que plus l'entropie magnétique augmente plus le nombre de cycles diminue. Ceci est tout à fait raisonnable car l'entropie magnétique est directement proportionnelle avec le flux de chaleur  $q_s$ ".

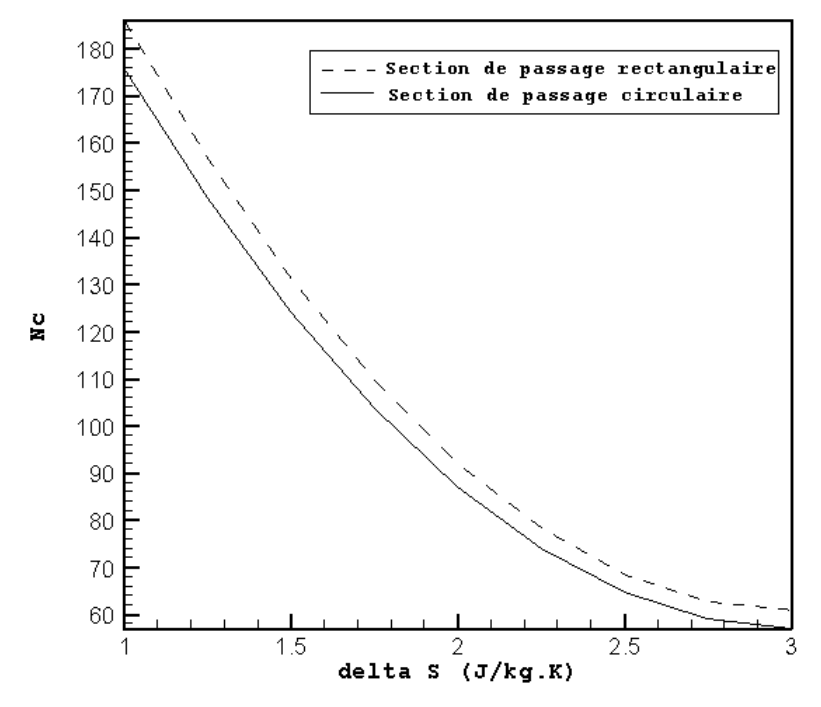

**Figure 4.12** Evolution de  $N_c$  en fonction de  $\Delta S$  pour  $R_e$ =100 et  $\tau$ =10s

#### **4.2.5 Corrélations**

En se basant sur les résultats présentés ci-dessus, nous avons proposé des corrélations permettant de relier les paramètres de design et les propriétés thermiques du gaz, dont la forme générale est donnée comme suit (d'après l'analyse dimensionnel) :

$$
\frac{T_o}{T_i - T_o} = \frac{1}{N_c} \left( \frac{C_1^{\frac{1}{2n_1}} \times k}{c_p} \right)^{2n_1} P_r^{n_1} \left( \frac{c_p}{\Delta s} \right)^n + C_2 \tag{4.13}
$$

Avec *n1*, *n*, *C1*, et *C<sup>2</sup>* sont des paramètres à déterminer. La méthodologie adoptée pour calculer ces différents paramètres est résumée par l'algorithme suivant:

- 1) Choisir trois nombres de cycle *Nc, i*, *Nc, j* et *Nc, k* quelconques.
- 2) Choisir une valeur initiale quelconque pour  $C_2$ .
- 3) Calculer pour  $N_{c,i}$ ,  $N_{c,j}$  et  $N_{c,k}$  les coefficients  $A_1$  et  $A_2$  donnés par les relations :

$$
A_1 = Ln\left(\frac{T_o}{T_i - T_o} - C_2\right) + Ln(N_c)
$$

 $A_2 = Ln\left(\mu \frac{C_p}{\nu}\right)$  $\frac{p}{k}$ 

- 4) Tracer  $A_1 = f(A_2)$ .
- 5) Si ce graphe est linéaire aller à l'étape 6, sinon à l'étape 2 et changer la valeur de *C2*.
- 6) Calculer le nombre  $n_l$  donné par la relation :

$$
n_1 = \frac{A_1(N_{c,i}) - A_1(N_{c,j})}{A_2(N_{c,i}) - A_2(N_{c,j})}
$$

7) Calculer pour  $N_{c,i}$ ,  $N_{c,j}$  et  $N_{c,k}$  les coefficients  $A_3$  et  $A_4$ :

$$
A_3 = Ln\left(\frac{T_o}{T_i - T_o} - C_2\right) + Ln(N_c) - n_1 Ln\left(\mu \frac{C_p}{k}\right)
$$
  

$$
A_4 = Ln\left(\frac{C_p}{\Delta S}\right)
$$

- 8) Tracer la fonction  $A_3 = f(A_4)$ .
- 9) Si ce graphe est linéaire aller à l'étape 10, sinon à l'étape 2.
- 10) Calculer les paramètres *n* et *C<sup>1</sup>* donnés par :

$$
n = \frac{A_3(N_{c,i}) - A_3(N_{c,j})}{A_4(N_{c,i}) - A_4(N_{c,j})}
$$
  
 
$$
Ln(C_1) = A_3(N_{c,i}) - nA_4(N_{c,i})
$$

donc :

$$
C_1=e^{Ln(C_1)}
$$

Pour le régénérateur à plaques parallèles (section rectangulaire), la corrélation suivante a été obtenue :

$$
\frac{T_o}{T_i - T_o} = \frac{1}{N_c} \left(\frac{C_1 k}{c_p}\right)^{-0.36} P_r^{-0.18} \left(\frac{c_p}{\Delta s}\right)^{1.02} + C_2
$$
\n(4.14)

*C*1et *C*<sup>2</sup> sont des coefficients dépendant du nombre de Reynolds R<sup>e</sup> et de la période du cycle *τ*. Leurs valeurs sont résumées dans le tableau 4.3.

Pour le régénérateur à tubes (section circulaire), la corrélation suivante a été obtenue :

$$
\frac{T_o}{T_i - T_o} = \frac{1}{N_c} \left(\frac{C_1 k}{c_p}\right)^{-0.36} P_r^{-0.18} \left(\frac{c_p}{\Delta s}\right)^{1.02} + C_2
$$
\n(4.15)

*C1*et *C<sup>2</sup>* sont des coefficients dépendent de R<sup>e</sup> et *τ*, Ils sont donné par le tableau 4.4.

**Tableau 4.3** Les coefficients  $C_1$  et  $C_2$  (Rectangulaire). **Tableau 4.4** Les coefficients  $C_1$  et  $C_2$  (Circulaire).

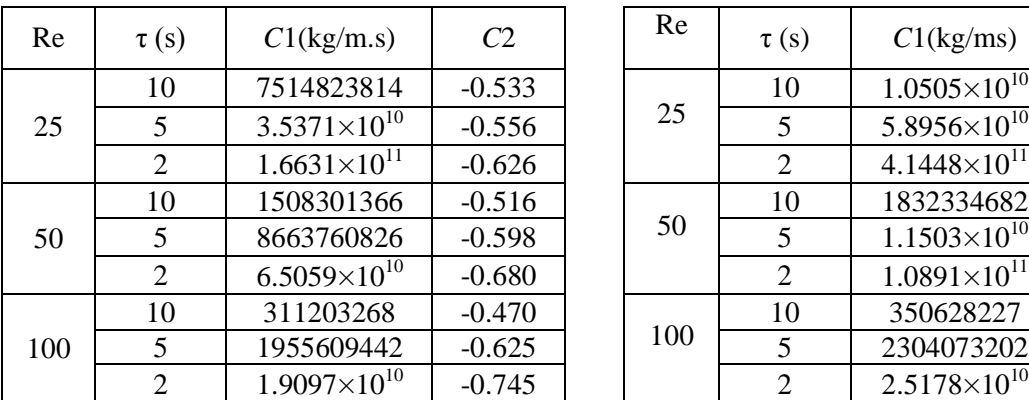

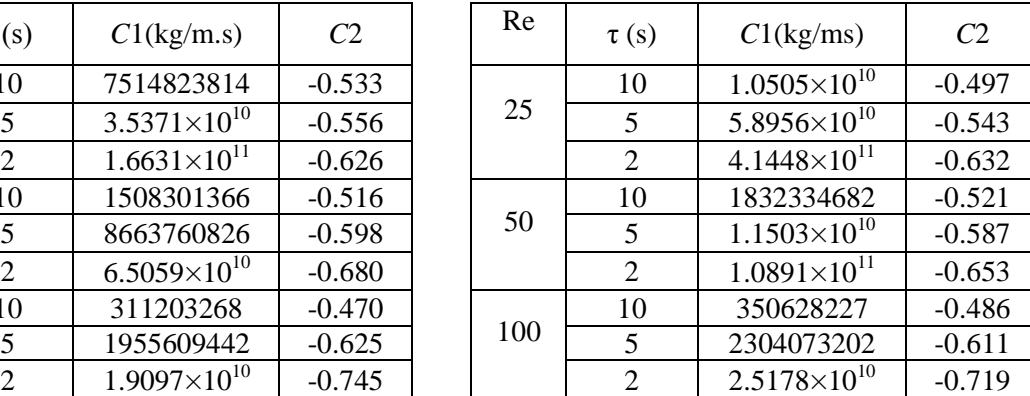

La figure 4.13 présente la température à la sortie du régénérateur, *To*, pour les températures données par Fluent et celles données par les corrélations (4.14) et (4.15). On peut constater que les résultats obtenus par les corrélations concordent bien avec ceux obtenus

par Fluent; l'écart maximal est de 3.19%. Ceci permet de confirmer la validité des corrélations.

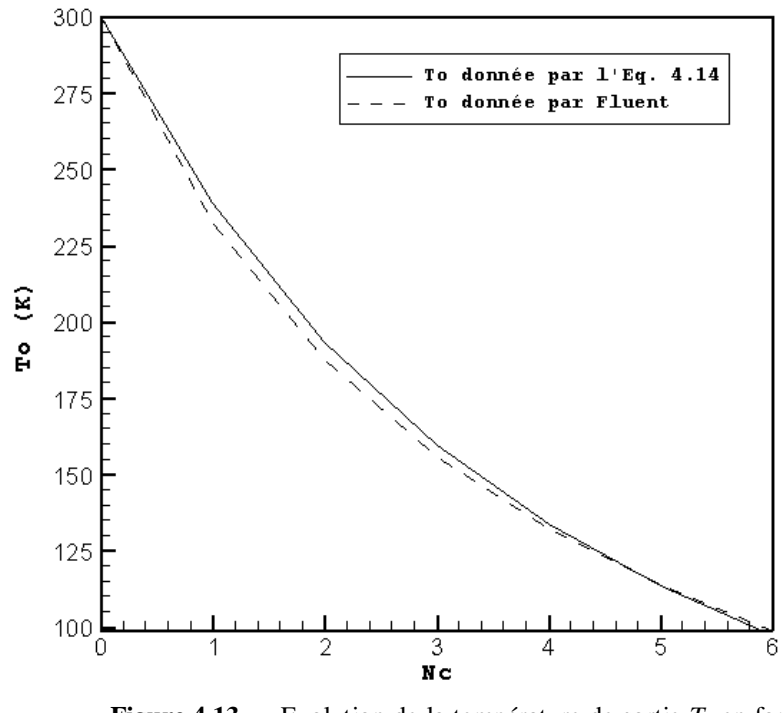

**Figure 4.13** Evolution de la température de sortie *T<sup>o</sup>* en fonction de nombre de cycles  $N_c$  pour  $R_e = 25$ ,  $\tau = 2s$  et  $\Delta S = 3J/kg$ . K

### **4.3 Choix et dimensionnement du régénérateur**

#### **4.3.1 Le débit volumique**

La figure 4.14 présente l'évolution du débit volumique, *Qv*, en fonction du nombre de Reynolds pour les deux configurations proposées. On remarque que le débit volumique augmente avec le nombre de Reynolds, puisque la vitesse augmente avec ce dernier.

Par ailleurs, les débits volumiques pour les deux configurations, ayant une section transversale de même dimension (voir figure 4.1), ont été comparés. On note que le débit dans le cas rectangulaire est plus élevé que le cas circulaire. Des écarts de l'ordre de 24 % peuvent être notés.

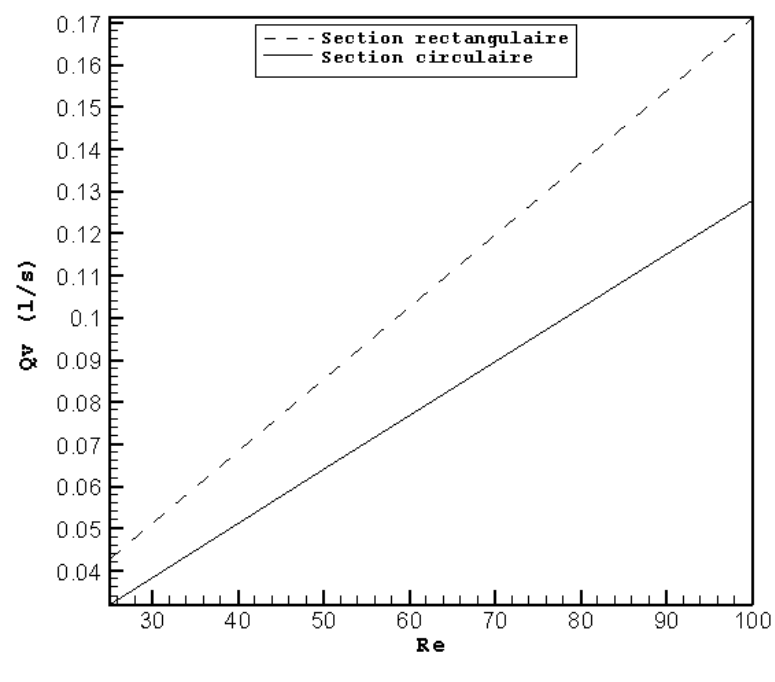

**Figure 4.14** Evolution du débit volumique  $Q_v$  en fonction de nombre de Reynolds, R<sup>e</sup>

### **4.3.2 L'entropie générée**

L'entropie générée,  $\Delta \dot{S}_g$ , est donnée par l'équation suivante :

$$
\Delta \dot{S}_g = \sum_{i=1}^{i=N_c} \int \left(\frac{1}{T_s(x)} - \frac{1}{T_m(x)}\right) q''_s dA \tag{4.16}
$$

où, *T<sup>m</sup>* et *T<sup>s</sup>* sont respectivement la température moyenne et la température à la paroi à une position *x* donnée.

La figure 4.15 présente l'évolution de l'entropie générée en fonction de R<sub>e</sub> pour les deux configurations. Comme on peut le constater plus le nombre de Reynolds augmente plus l'entropie générée Δ*Š<sub>g</sub>* augmente. Ceci est tout à fait raisonnable car le nombre de cycle *Nc* augmente avec  $R_e$  (figure 4.11).

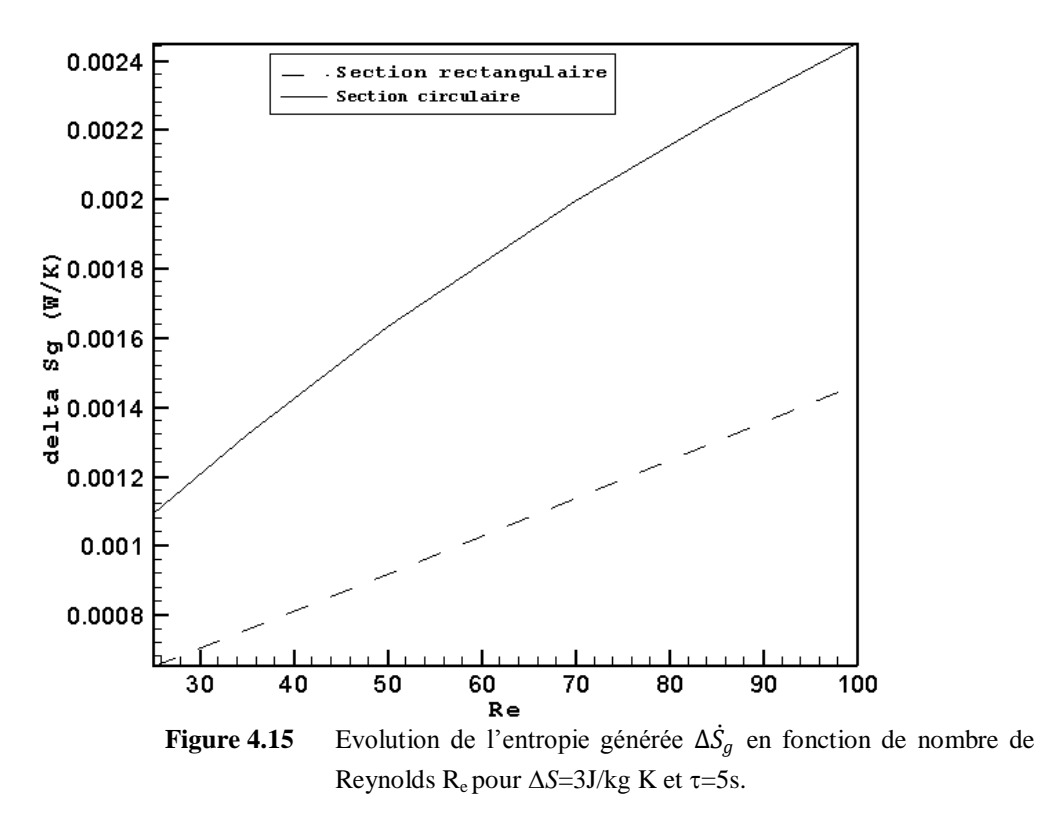

La figure 4.16 présente l'évolution de l'entropie générée en fonction de la période de refroidissement *τ* pour les deux configurations. On remarque que plus la période augmente plus l'entropie générée  $\Delta \dot{S_g}$  diminue. Ceci est tout à fait raisonnable car le flux de chaleur  ${q_s}^{''}$ diminue avec l'augmentation de la période *τ* (Eq. 2.6).

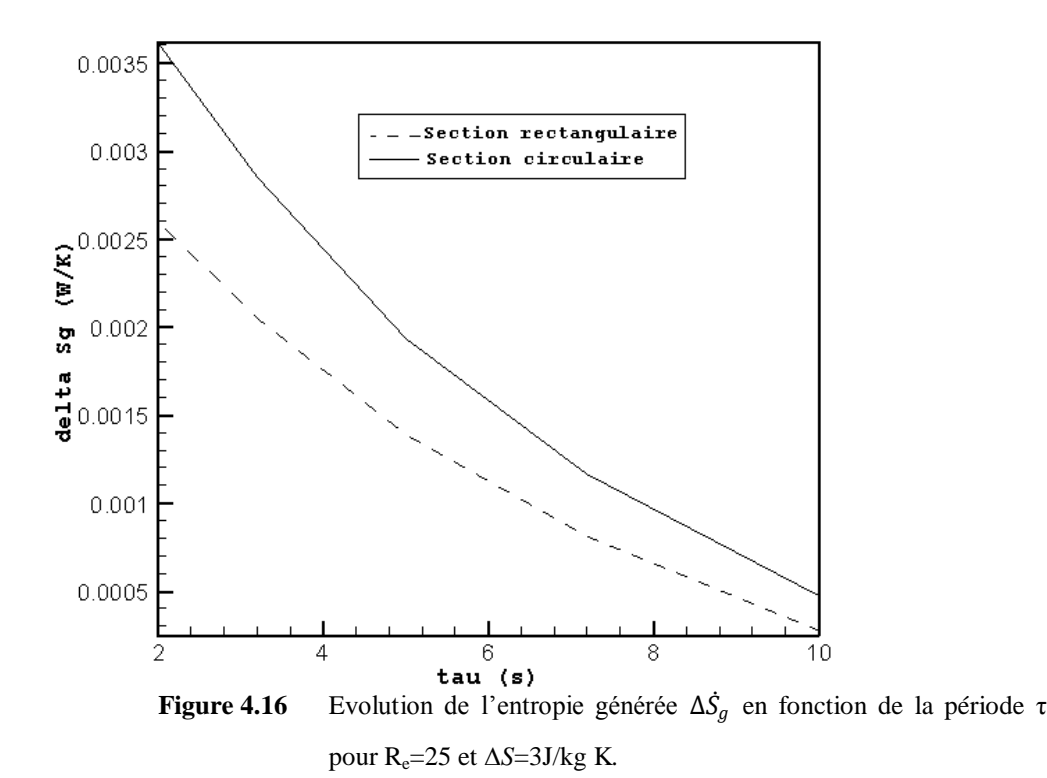

41

La figure 4.17 présente l'évolution de l'entropie générée en fonction de l'entropie magnétique Δ*S* pour les deux configurations. On remarque que l'entropie générée Δ*S<sup>g</sup>* augmente avec l'entropie magnétique. Ceci est tout à fait raisonnable car le flux de chaleur  $q_s$ <sup>"</sup> augmente avec l'augmentation de l'entropie magnétique  $\Delta S$  (Eq. 2.6).

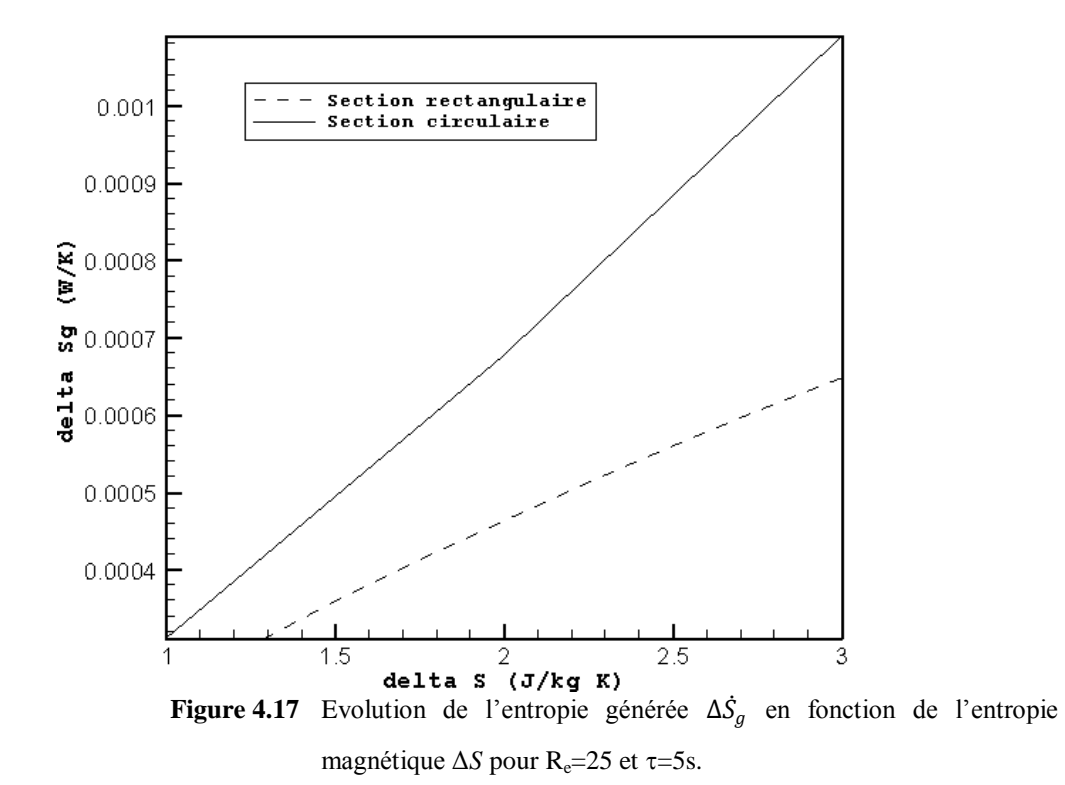

On peut donc conclure que l'entropie générée est minimale pour le cas du régénérateur à plaques parallèles.

#### **4.3.3 La puissance de la pompe**

La puissance de la pompe, *P*, est donnée par l'équation suivante :

$$
P = \sum_{i=1}^{i=N_c} Q_v \Delta p \tag{4.17}
$$

où Δ*p* est la perte de pression par cycle.

La figure 4.18 présente l'évolution de la puissance en fonction du nombre de Reynolds pour les deux configurations. On remarque que plus le nombre de Reynolds augmente plus la puissance augmente. Ceci est tout à fait raisonnable parce que le débit et le nombre de cycles augmentent avec le nombre de Reynolds (figure 4.10 et 4.14).

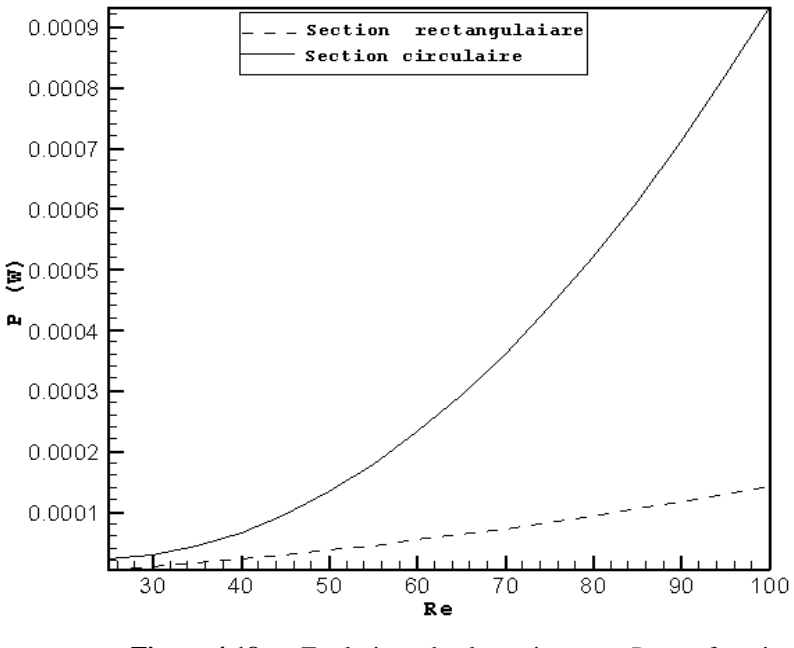

**Figure 4.18** Evolution de la puissance *P* en fonction de nombre de Reynolds,  $R_e$  pour  $\Delta S = 3$ J/kg K et  $\tau = 5$ s.

La figure 4.19 présente l'évolution de la puissance en fonction de la période de refroidissement pour les deux configurations. On remarque que plus la période de refroidissement augmente plus la puissance augmente. Ceci est raisonnable, car le nombre de cycles augmentent avec la période de refroidissement (figure 4.11).

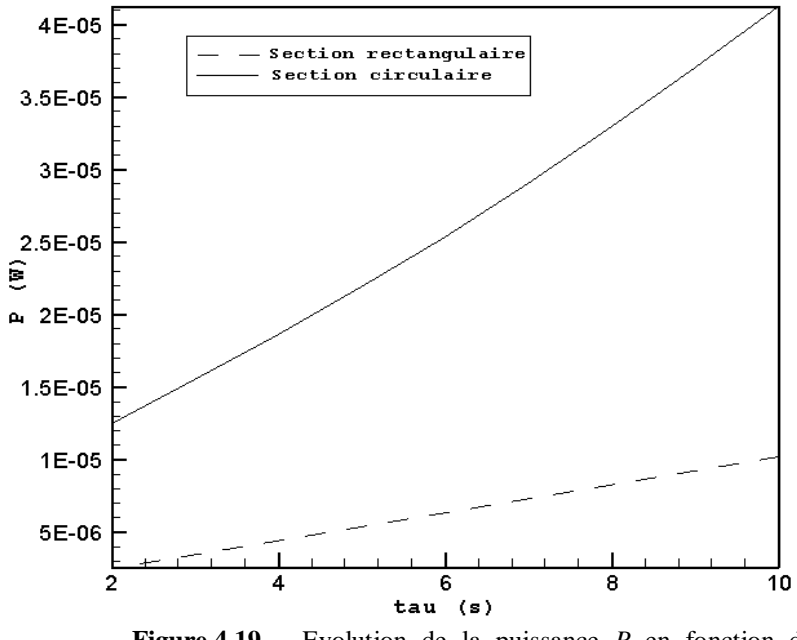

**Figure 4.19** Evolution de la puissance *P* en fonction de la période de refroidissement *τ* pour R<sub>e</sub>=25 et ΔS=3J/kg K.

La figure 4.20 présente l'évolution de la puissance en fonction de l'entropie magnétique Δ*S* pour les deux configurations. On remarque que plus l'entropie magnétique augmente plus la puissance diminue. Ceci est tout à fait logique, car le nombre de cycles diminue avec l'entropie magnétique (figure 4.12).

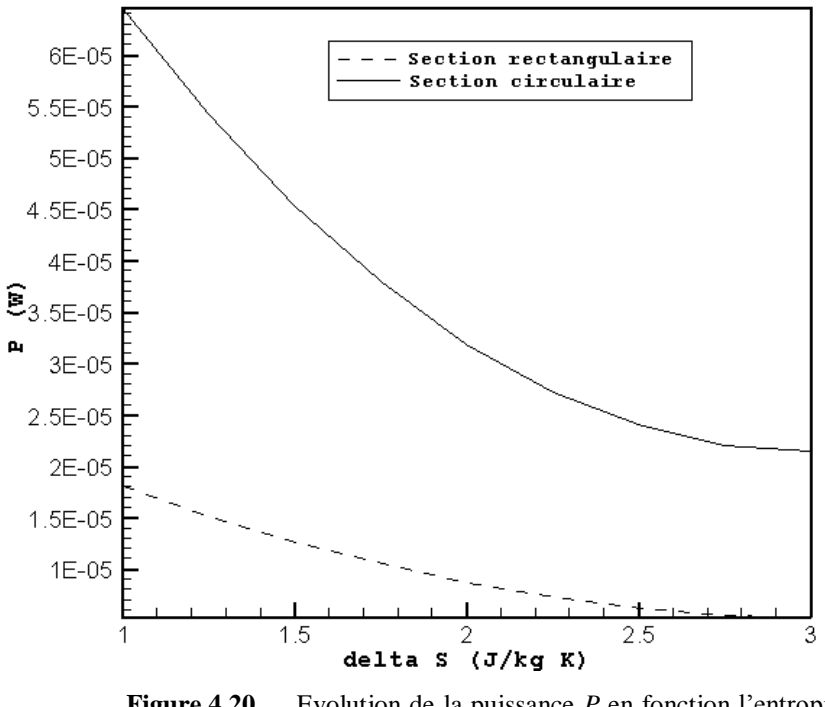

**Figure 4.20** Evolution de la puissance *P* en fonction l'entropie magnétique Δ*S* pour  $R_e = 25$  et  $\tau = 5s$ .

En conclusion, la puissance du système de pompage est minimale pour le cas d'un régénérateur à plaques parallèles.

### **4.3.4 Sélection et choix de la configuration optimale**

De la figure 4.10, on remarque que le nombre de cycles est minimal pour le cas d'une section circulaire. Toutefois, selon les résultats indiqués par les figures 4.15 à 4.20 (dans lequel la puissance et l'entropie générée pour les deux configurations en fonction du nombre de Reynolds R<sub>e</sub>, l'entropie magnétique  $\Delta S$  et la période de démagnétisation  $\tau$ ), on constate que l'entropie générée et la puissance de la pompe sont minimales pour la configuration rectangulaire. On note également que la masse du régénérateur pour le cas circulaire est presque 10 fois plus élevée que le cas rectangulaire. Par conséquent, le régénérateur optimal

doit être conçu selon la configuration rectangulaire, qui est en outre beaucoup plus facile à fabriquer que la configuration circulaire.

## **4.4 Exemple d'application**

Dans cet exemple d'application, on vise un liquéfacteur d'une capacité de 10 kg/jour de Méthane (CH4) liquide. Pour cela on se propose d'utiliser la configuration rectangulaire. Il s'agit essentiellement de déterminer le nombre de passages.

### **4.4.1 Calcul du débit volumique pour un passage**

Le débit volumique pour un seul passage est donné par l'équation :

$$
Q_{vi} = V A_p \tag{4.18}
$$

où, *V* est la vitesse moyenne, *A<sup>p</sup>* est la section de passage (figure 4.1) et donnée par :

$$
A_p = e l \tag{4.19}
$$

où, *e* est la distance entre deux plaques, *l* est la largeur de la plaque.

## **4.4.2 Calcul du nombre de passages**

Le débit volumique total est donné par l'équation :

$$
Qv = N_p Q_{vi} \tag{4.20}
$$

d'où

$$
N_p = \frac{qv}{Q_{vi}}\tag{4.21}
$$

où, *N<sup>p</sup>* est le nombre de passages pour un cycle, mais pour un nombre de cycles *N<sup>c</sup>* le nombre de passages total est donné par :

$$
N_{pt} = N_c N_p \tag{4.22}
$$

tel que débit volumique  $Q_v$ =14.972 m<sup>3</sup>/jour.

Pour calculer le nombre de cycles, la puissance de la pompe ainsi que l'entropie générée on va choisir  $\tau$ =5s et  $\Delta S$ =3J/kg K. Le tableau 4.5 donne le nombre de passages total  $N_{pt}$ , le nombre de cycles *Nc*, l'entropie généré *S<sup>g</sup>* et la puissance *P* en fonction de nombre de Reynolds pour un diamètre hydraulique *Dh*=0.0095m et l=0.1m.

| 1×e | ٦n | $\rm N_c$ | $1_{\rm pt}$ | $\Delta S_g$ (W/K) | (W)<br>P |
|-----|----|-----------|--------------|--------------------|----------|
| 25  | 16 | 10        | 160          | 0.0521552          | 4,34E-04 |
| 50  |    | 16        | 128          | 0,05886464         | 2,46E-03 |
| 100 |    | 27        | 108          | 0,07930116         | 7,77E-03 |

**Tableau 4.5** Le nombre de passages total  $N_{pt}$ , le nombre de cycles  $N_c$ , l'entropie généré  $\Delta S$  et la puissance *P* en fonction de nombre de Reynolds.

D'après le tableau précédent on remarque que plus le nombre de Reynolds augmente plus le nombre de passage diminue, ainsi que l'entropie généré et la puissance augmentent. Pour des raisons d'encombrement, la conception proposée a été réalisée pour le cas Re=100. La figure 4.21.a présente la géométrie du régénérateur proposé dont les dimensions : *L*=100mm, *l*=100mm et H=270mm. On peut aussi proposer une autre variante de régénérateur, dont la géométrie est présentée à la figure 4.21.b.

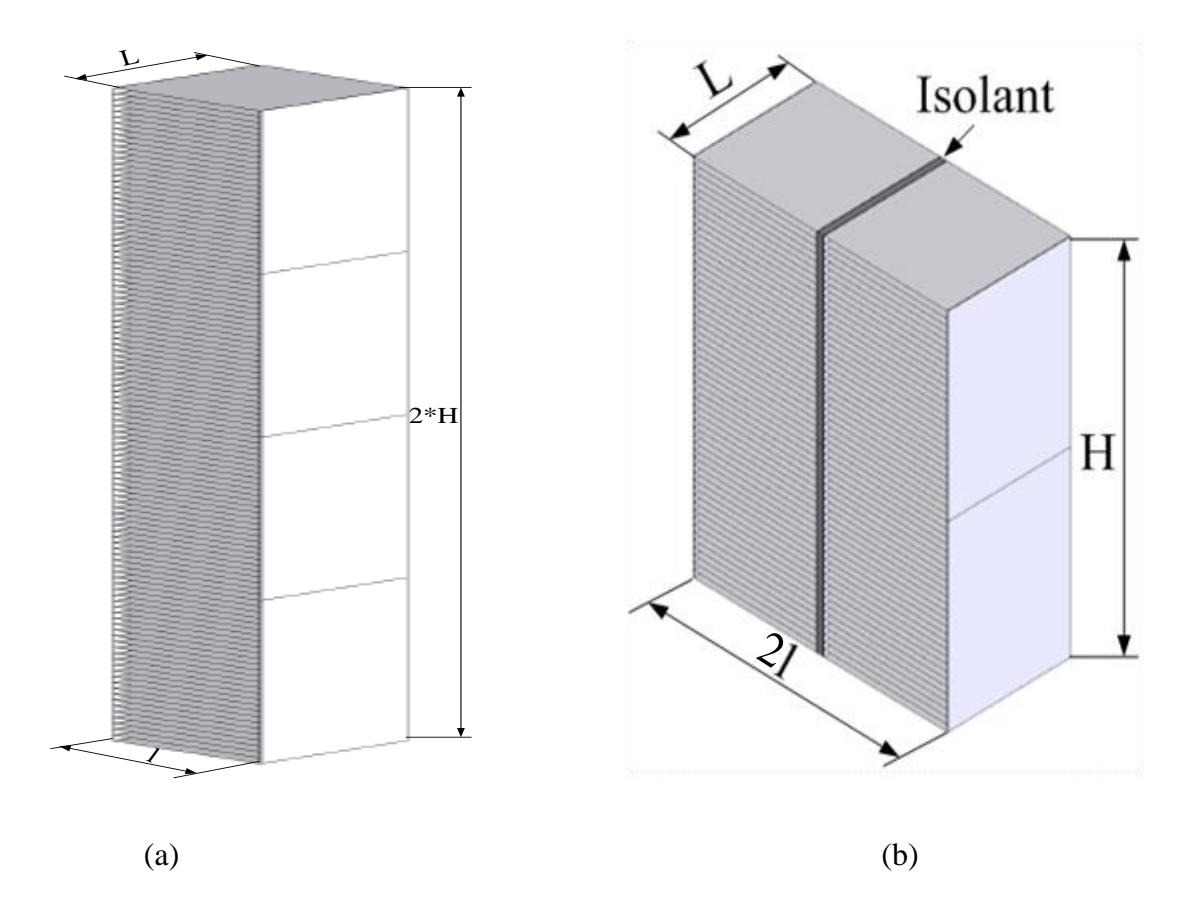

**Figure 4.21** Géométries du régénérateur pour Re=100 avec 108 passages, (a) : géométrie avec une colonne. (b) : géométrie avec deux colonnes.

### **CONCLUSION GENERALE**

Ce projet consistait plus précisément à simuler le processus instationnaire de démagnétisation isotherme du régénérateur actif et ce, afin d'étudier la dépendance des paramètres de design (type de configuration géométrique) en fonction des propriétés physiques du gaz à liquéfier et de l'EMC du matériau réfrigérant, ainsi que le nombre de cycles requis permettant d'atteindre la température de liquéfaction. Dans cet optique, des corrélations ont été ainsi proposées, pouvant servir dans le design et le dimensionnement d'éventuels régénérateurs. Deux configurations géométriques de régénérateur actif ont été étudiées : (i) régénérateur à plaques parallèles (section rectangulaire) et (ii) régénérateur à tubes (conduites de section circulaire). Pour ce faire, les équations gouvernant l'écoulement de CH<sub>4</sub> et le transfert de chaleur à travers le régénérateur ont été considérées. Pour résoudre ces équations, une méthode numérique a été proposée en utilisant le logiciel Fluent.

Les effets du nombre de Reynolds Re, de l'entropie magnétique Δ*S*, et la période de refroidissement de CH<sup>4</sup> (démagnétisation isotherme) *τ* sur le nombre de cycles *Nc,* la puissance de pompage *P* et l'entropie générée Δ*S<sup>g</sup>* ont été étudiés. Il a été constaté que le nombre de cycles est minimal pour le cas de la section circulaire; toutefois, l'entropie générée et la puissance de la pompe sont minimales pour la configuration rectangulaire. Il a été noté également que la masse du régénérateur pour le cas circulaire est presque 10 fois plus élevée que celle du cas rectangulaire. Par conséquent, le régénérateur optimal doit être conçu selon la configuration rectangulaire, qui est en outre beaucoup plus facile à fabriquer que la configuration circulaire.

Par ailleurs, en se basant sur les corrélations suggérées (Eqs 4.14 et 4.15), un calcul pratique a été effectué pour dimensionner un régénérateur actif d'une capacité de 10 kg/jour de CH4. Deux type de sections convenables ont été proposés (figure 4.21).

En terminant nous signalons que ce travail est un début pouvant être suivi et complété par d'autres études, qui peuvent faire l'objet de plusieurs autres projets de recherche. A court terme, les points pouvant être abordés et étudiés sont résumés comme suit :

- la simulation des autres processus du cycle de liquéfaction magnétique;
- dimensionnement des autres composants du liquéfacteur, tels que, les échangeurs de chaleur, les réservoirs de stockage;
- prédiction de performances thermiques du liquéfacteur magnétique;
- analyse technico-économique du liquéfacteur magnétique.

### **REFERENCES**

- [1] BROWN, G.V. *Magnetic heat pumping near-room temperature*. J Appl. Phys. *47*, 3673 (1976).
- [2] Smaili, A., Chahine, R. *Thermodynamic investigations of optimum active magnetic regenerators*. Cryogenics vol. 38 pp 247-252 (1998)
- [3] Pecharsky, V. K., Gschneidner, K. A. *Advanced magnetocaloric materials: What does the future hold*? International Journal of Refrigeration 29 pp 1239-1249 (2006)
- [4] [http://www.mech.ubc.ca/FCH2/Publications.](http://www.mech.ubc.ca/FCH2/Publications)
- [5] BOHIGAS X., MOLINS E., ROING A., TEJADA J. et ZHANG X.X. *Room Temperature Magnetic Refrigerator Using Permanent Magnets*. IEEE Trans. Mag., *36*, no 3, 538-544 (2000).
- [6] Benrabah, A., Smaili, A., Chiba, Y., Boubakeur M. *Prédiction de performances d'un réfrigérateur magnétique opérant près de la température ambiante,* 6 eme journées de Mécanique de l'EMP (2008).
- [7] TISHIN, A.M. *Handbook of Magnetic Material*. Vol. 12, Buschow K.H.J. Amsterdam (1999).
- [8] YU, B.F., GAO, Q. et CHEN, Z. *Review on research of room temperature magnetic refrigeration. International Journal of Refrigeration*, 26, 622-636 (2003).
- [9] PESTY, F. *Études calorimétriques des comportements multicritiques des phases ondes de densité de spin dans un composé moléculaire*. Habilitation à diriger des recherches, université Paris-Sud (1993).
- [10] Gschneidner, K.A., Jr. and Percharsky, V.K. *Magnetocaloric Materials*, Annu. Rev. Mater. Sci., 30, 387 (2000).
- [11] MARC-A. R. *Régénérateurs magnétiques actifs multicouches pour la réfrigération magnétique*. Mémoire présenté à l'université du Québec à Trois-Rivières (Décembre 2003).
- [12] HASHIMOTO T., KOSHER T., SAHASHI M., INOMATA K., TOMOKIYO A. et YAYAMA H. *New application of complex magnetic materials to the magnetic refrigerant in an Ericsson magnetic refrigerator*. J. Appl. Phys., 62, 3873 (1987).
- [13] Patankar, S. V. *Numerical Heat Transfer and Fluid Flow. McGraw Hill* (1980).
- [14] Incropera F.P., De Witt D. P. *Fundamentals of Heat and mass transfer*–John Wiley & Sons. Version 5 (2002).
- [15] MUNSUN, YOUNG, OKIISHI. *Fundamentals of fluid mechanics*. John Wiley & Sons. Version 3(1998).
- [16] Lide D. R., Grace Baysinger, Lev I. Berger, Robert N. Goldberg, Henry V. Kehiaian, Kozo Kuchitsu, Gerd Rosenblatt, Dana L. Roth, Daniel Zwillinger – *CRC Handbook of Chemistry and Physics* (2003).
- [17] Carl L. Y. *Handbook of Thermodynamic Diagrams.* Vol. 1, Gulf Publishing Company. Version 2 (1996).

## **ANNEXES**

## **Annexe A**

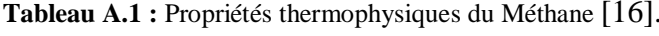

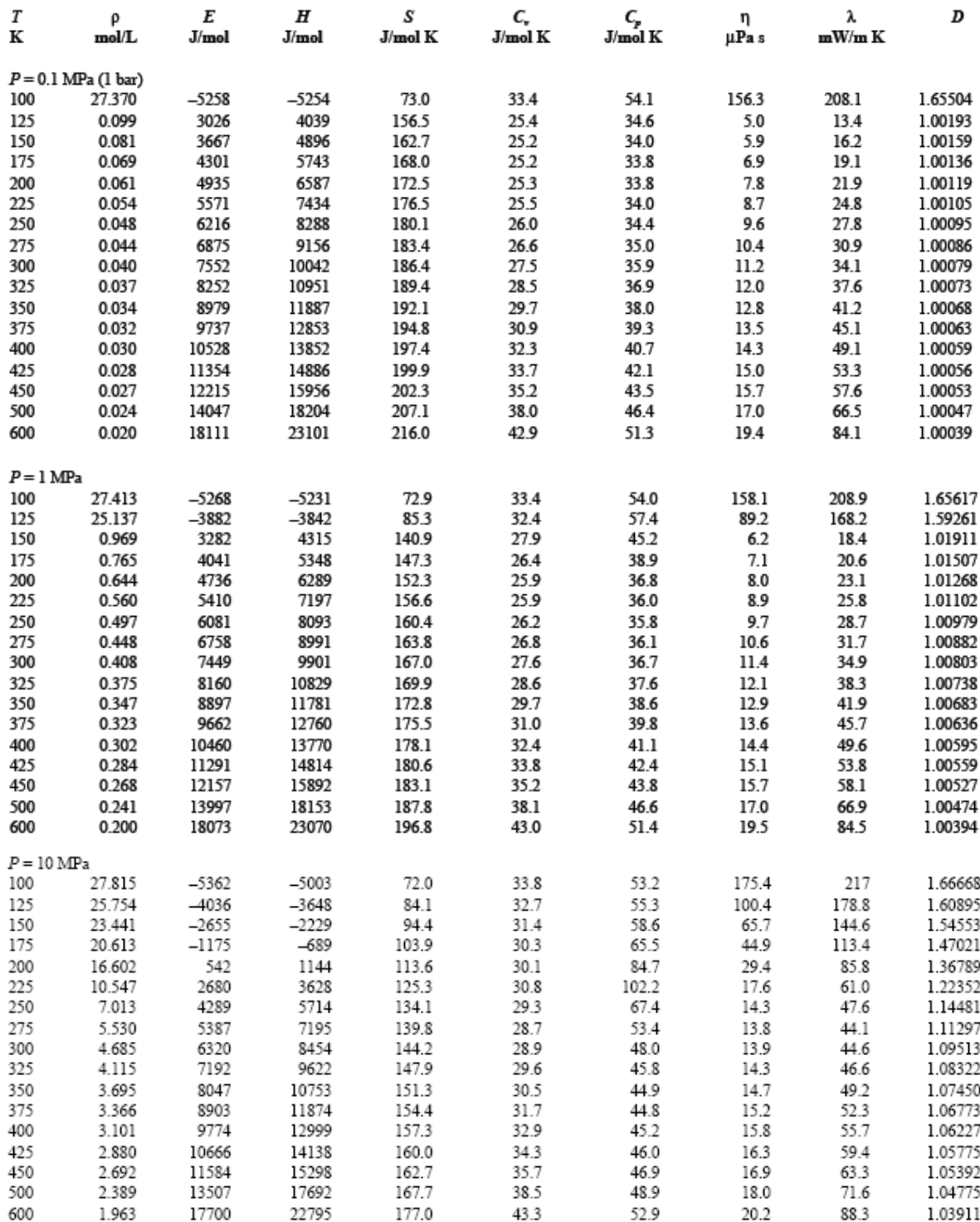

## $C_p = A + B \cdot T + C \cdot T^2 + D \cdot T^3 + E \cdot T^4$ ,  $(C_p: J/mole \cdot K, T:K)$  (A.1)

| NO | <b>FORMULA</b>                | <b>NAME</b>                                                                                                    | A                | B | c                                                                                                    | D | Ε                        | TMIN TMAX            |
|----|-------------------------------|----------------------------------------------------------------------------------------------------|------------------|---|----------------------------------------------------------------------------------------------------|---|--------------------------|----------------------|
|    | 1 CBrClF2                     | BROMOCHLOROD I FLUOROMETHANE                                                                                                    | 18.387           |   | 2.7933E-01 -3.7127E-04 2.2889E-07 -5.3229E-11                                                                                                    |   |                          | 100 1500             |
|    | 2 CBrCl3                      | <b>BROMOTRICHLOROMETHANE</b>                                                                                                    |                  |   | 10.30/ 2.7938-01 - 3.7127E-04 2.2889E-07 - 5.3229E-11<br>24.484 3.2024E-01 - 4.9096E-04 3.3359E-07 - 8.2982E-11<br>17.208 2.4770E-01 - 2.9181E-04 1.6247E-07 - 3.4765E-11<br>22.399 2.7403E-01 - 3.7433E-04 2.3638E-07 - 5.6067E-11<br>13. |   |                          | 100 1500             |
|    | 3 CBrF3                       | <b>BROMOTRIFLUOROMETHANE</b>                                                                                                    |                  |   |                                                                                                    |   |                          | 100 1500             |
|    | 4 CBr2F2                      | DIBROMODIFLUOROMETHANE                                                                                                    |                  |   |                                                                                                    |   |                          | 100 1500             |
|    | 5 CCLF3                       | <b>CHLOROTRIFLUOROMETHANE</b>                                                                                                    |                  |   |                                                                                                    |   |                          | 100 1500             |
|    | 6 CCIN                        | <b>CYANOGEN CHLORIDE</b>                                                                                                    |                  |   |                                                                                                    |   |                          | 100 1500             |
|    | 7 CCL2F2                      | DICHLORODIFLUOROMETHANE                                                                                                    |                  |   |                                                                                                    |   |                          | 100 1500             |
|    | 8 CC120                       | PHOSGENE                                                                                                    |                  |   |                                                                                                    |   |                          | 100 1500             |
|    | 9 CCL3F                       | TRICHLOROFLUOROMETHANE                                                                                                    |                  |   |                                                                                                    |   |                          | 89 1500              |
|    | <b>10 CCL4</b>                | <b>CARBON TETRACHLORIDE</b>                                                                                                    |                  |   |                                                                                                    |   |                          | 100 1500             |
|    | 11 CF20                       | CARBONYL FLUORIDE                                                                                                    |                  |   |                                                                                                    |   |                          | 100 1500             |
|    | 12 CF4                        | 20.747 1.7972E-01 -2.3242E-04 1.4224E-07 -3.3087E-11<br>16.636 3.1336E-01 -4.4426E-04 2.8612E-07 -6.8556E-11<br>19.816 3.3311E-01 -5.0511E-04 3.4057E-07 -6.8556E-11<br>23.640 8.9853E-02 -2.4575E-05 -2.8140E-08 1.4023E-11<br>15.278 1.9<br><b>CARBON TETRAFLUORIDE</b><br>15.278 1.9916E-01 -1.6369E-04 5.1686E-08<br>33.356 1.7475E-01 -1.9516E-04 1.0725E-07<br>20.519 1.4746E-01 -9.2440E-05 1.4379E-08<br>33.078 1.0473E-01 -2.2510E-05 -3.8822E-08<br>22.487 1.9823E-01 -2.1676E-04 1.1636E-07<br>23.287 9.5385E-0 |                  |   | 1.9916E-01 -1.6369E-04 5.1686E-08 -3.1820E-12                                                                                                    |   |                          | 100 1500             |
|    | 13 CHBr3                      | TRIBROMOMETHANE                                                                                                    |                  |   | 1.7475E-01 -1.9516E-04 1.0725E-07 -2.3180E-11                                                                                                    |   |                          | 100 1500             |
|    | 14 CHCLF2                     | <b>CHLOROD I FLUOROMETHANE</b>                                                                                                    |                  |   | 1.4746E-01 -9.2440E-05 1.4379E-08 3.4356E-12                                                                                                    |   |                          | 100 1500             |
|    | 15 CHCL2F                     | DICHLOROFLUOROMETHANE                                                                                                    |                  |   | 1.0473E-01 -2.2510E-05 -3.8822E-08 1.8245E-11                                                                                                    |   |                          | 100 1500             |
|    | 16 CHCL3                      | <b>CHLOROFORM</b>                                                                                                    |                  |   | 1.9823E-01 -2.1676E-04 1.1636E-07 -2.4555E-11                                                                                                    |   |                          | 100 1500             |
|    | <b>17 CHF3</b>                | <b>TRIFLUOROMETHANE</b>                                                                                                    |                  |   | 9.5385E-02 2.0049E-05 -7.4432E-08 2.7428E-11                                                                                                    |   |                          | 100 1500             |
|    | <b>18 CHN</b>                 | HYDROGEN CYANIDE                                                                                                    |                  |   |                                                                                                    |   | 2.2610E-12               | 100 1500             |
|    | <b>19 CH2BrCl</b>             | <b>BROMOCHLOROMETHANE</b>                                                                                                    |                  |   |                                                                                                    |   | 1.5156E-11               | 100 1500             |
|    | 20 CH2Br2<br><b>21 CH2Cl2</b> | DIBROMOMETHANE                                                                                                    | 28.305<br>26.694 |   | 1.0581E-01 -4.7966E-05 -2.6711E-09<br>8.3984E-02 8.9712E-06 -5.0924E-08                                                                                                    |   | 5.1497E-12<br>1.8726E-11 | 100 1500<br>100 1500 |
|    | <b>22 CH2F2</b>               | DICHLOROMETHANE<br>DIFLUOROMETHANE                                                                                                    | 30.323           |   | 1.1176E-02    1.5809E-04    -1.6323E-07                                                                                                    |   | 4.7955E-11               | 100 1500             |
|    | 23 CH2I2                      | DIIODOMETHANE                                                                                                    |                  |   | 28.918 1.1739E-01 -7.3808E-05 1.7055E-08                                                                                                    |   | 1.2051E-14               | 100 1500             |
|    | 24 CH2O                       | <b>FORMALDEHYDE</b>                                                                                                    |                  |   | 34.428 -2.9779E-02 1.5104E-04 -1.2733E-07                                                                                                    |   | 3.3887E-11               | 50 1500              |
|    | 25 CH2O2                      | <b>FORMIC ACID</b>                                                                                                    |                  |   | 31.745 7.4234E-03 1.8791E-04 -1.9475E-07 5.7613E-11                                                                                                    |   |                          | 50 1500              |
|    | 26 СНЗВг                      | METHYL BROMIDE<br>29.146 2.4374E-02 1.0655E-04 -1.1324E-07 3.325-1.<br>27.385 2.6036E-02 1.0320E-04 -1.0887E-07 3.1642E-11<br>56.670 2.0066E-01 -1.6721E-04 7.2533E-08 -1.2684E-11<br>34.077 -3.5019E-02 2.2031E-04 -1.9566E-07 5.4104E-11<br>25.635 6.6836E                                                                                                    |                  |   |                                                                                                    |   |                          | 100 1500             |
|    | 27 CH3Cl                      | METHYL CHLORIDE                                                                                                    |                  |   |                                                                                                    |   |                          | 150 1500             |
|    | 28 CH3Cl3Si                   | METHYL TRICHLOROSILANE                                                                                                    |                  |   |                                                                                                    |   |                          | 200 1500             |
|    | 29 СН3Р                       | METHYL FLUORIDE                                                                                                    |                  |   |                                                                                                    |   |                          | 100 1500             |
|    | 30 CH3I                       | METHYL IODIDE                                                                                                    |                  |   |                                                                                                    |   |                          | 100 1500             |
|    | <b>31 CH3NO</b>               | FORMAMIDE                                                                                                    |                  |   |                                                                                                    |   |                          | 150 1500             |
|    | <b>32 CH3NO2</b>              | NITROMETHANE                                                                                                    |                  |   | 41.136 3.4367E-03 2.6380E-04 -2.6898E-07                                                                                                    |   | 7.9503E-11               | 100 1500             |
|    | 33 CH4                        | <b>METHANE</b>                                                                                                    |                  |   |                                                                                                    |   |                          | 50 1500              |
|    | 34 CH4Cl2Si                   | METHYL DICHLOROSILANE                                                                                                    |                  |   |                                                                                                    |   |                          | 200 1500             |
|    | 35 CH40                       | <b>NETHANOL</b>                                                                                                    |                  |   | 40.046 -3.8287E-02 2.4529E-04 -2.1679E-07 5.9909E-11                                                                                                    |   |                          | 100 1500             |
|    | 36 CH403S                     | METHANESULFONIC ACID                                                                                                    |                  |   |                                                                                                    |   |                          | 298 1000             |
|    | 37 CH4S                       | METHYL MERCAPTAN                                                                                                    |                  |   |                                                                                                    |   |                          | 100 1500             |
|    | 38 CH5ClSi                    | METHYL CHLOROSILANE                                                                                                    |                  |   | 40.307 -3.6753E-03 1.8400E-04 -1.7596E-07 5.0137E-11<br>25.886 2.1064E-01 -1.3055E-04 3.6499E-08 -3.0118E-12                                                                                                    |   |                          | 200 1500             |
|    | <b>39 CH5N</b>                | METHYLAMINE                                                                                                    |                  |   | 40.039 -1.5108E-02 2.5012E-04 -2.3336E-07 6.5582E-11                                                                                                    |   |                          | 100 1500             |
|    | 40 CH6Si                      | METHYL SILANE<br>TETRANITROMETHANE                                                                                                    |                  |   | 25.277 1.2988E-01 5.9803E-05 -1.2080E-07 4.0036E-11                                                                                                    |   |                          | 100 1500             |
|    | 41 CN408                      |                                                                                                    |                  |   |                                                                                                    |   |                          |                      |
|    | 42 CO                         | <b>CARBON MONOXIDE</b>                                                                                                    |                  |   |                                                                                                    |   |                          |                      |
|    | 43 COS                        |                                                                                                    |                  |   |                                                                                                    |   |                          |                      |
|    | 44 CO <sub>2</sub>            | CARBONYL SULFIDE<br>CARBON DIOXIDE<br>CARBON DISULFIDE                                                                                                    |                  |   |                                                                                                    |   |                          |                      |
|    | 45 CS2                        |                                                                                                    |                  |   |                                                                                                    |   |                          |                      |
|    | 46 C2BrF3<br>47 C2Br2F4       |                                                                                                    |                  |   |                                                                                                    |   |                          |                      |
|    |                               |                                                                                                    |                  |   |                                                                                                    |   |                          |                      |
|    | 48 C2ClF3<br>49 C2CLF5        |                                                                                                    |                  |   |                                                                                                    |   |                          |                      |
|    | 50 C2Cl2F4                    |                                                                                                    |                  |   |                                                                                                    |   |                          |                      |
|    | 51 C2Cl3F3                    |                                                                                                    |                  |   |                                                                                                    |   |                          |                      |
|    | 52 C2Cl4                      |                                                                                                    |                  |   |                                                                                                    |   |                          |                      |
|    | 53 C2Cl4F2                    | METRIMITROMETHANE<br>METRIMITROMETHANE<br>TETRANITROMETHANE<br>23.773 5.5312E-01 -4.5854E-04 1.5288E-07 -4.0036E-11 100 1500<br>CARBOM MONOIDE<br>27.437 4.2315E-02 -9.7014E-05 5.0943E-08 -2.047E-11 298 1500<br>CARBOM DISULFIDE<br>27.437                                                                                                    |                  |   |                                                                                                    |   |                          |                      |
|    | 54 C2Cl40                     |                                                                                                    |                  |   |                                                                                                    |   |                          |                      |
|    | 55 C2Cl6                      |                                                                                                    |                  |   |                                                                                                    |   |                          |                      |
|    | 56 C2F4                       | TETRAFLUOROETHYLENE                                                                                                    |                  |   |                                                                                                    |   |                          |                      |
|    | 57 C2F6                       | HEXAFLUOROETHANE                                                                                                    |                  |   |                                                                                                    |   |                          |                      |
|    | 58 C2HBrClF3 HALOTHANE        |                                                                                                    |                  |   |                                                                                                    |   |                          |                      |
|    | 59 C2HCLF2                    | 2-CHLORO-1,1-DIFLUOROETHYLENE                                                                                                    |                  |   |                                                                                                    |   |                          |                      |
|    | <b>60 C2HCl3</b>              | <b>TRICHLOROETHYLENE</b>                                                                                                    |                  |   | 30.934 2.1587E-01 -1.9110E-04 7.5713E-08 -1.0493E-11 100 1500<br>13.604 4.3503E-01 -4.8166E-04 2.4841E-07 -4.8897E-11 100 1500<br>65.307 1.2411E-01 8.8736E-05 -1.7716E-07 6.3268E-11 100 1500<br>19.530 2.4576E-01 -2.5701E-04 1.3429E    |   |                          |                      |
|    |                               |                                                                                                    |                  |   |                                                                                                    |   |                          |                      |

**Tableau A.2 (suite) :** la chaleur massique pour différent gaz.

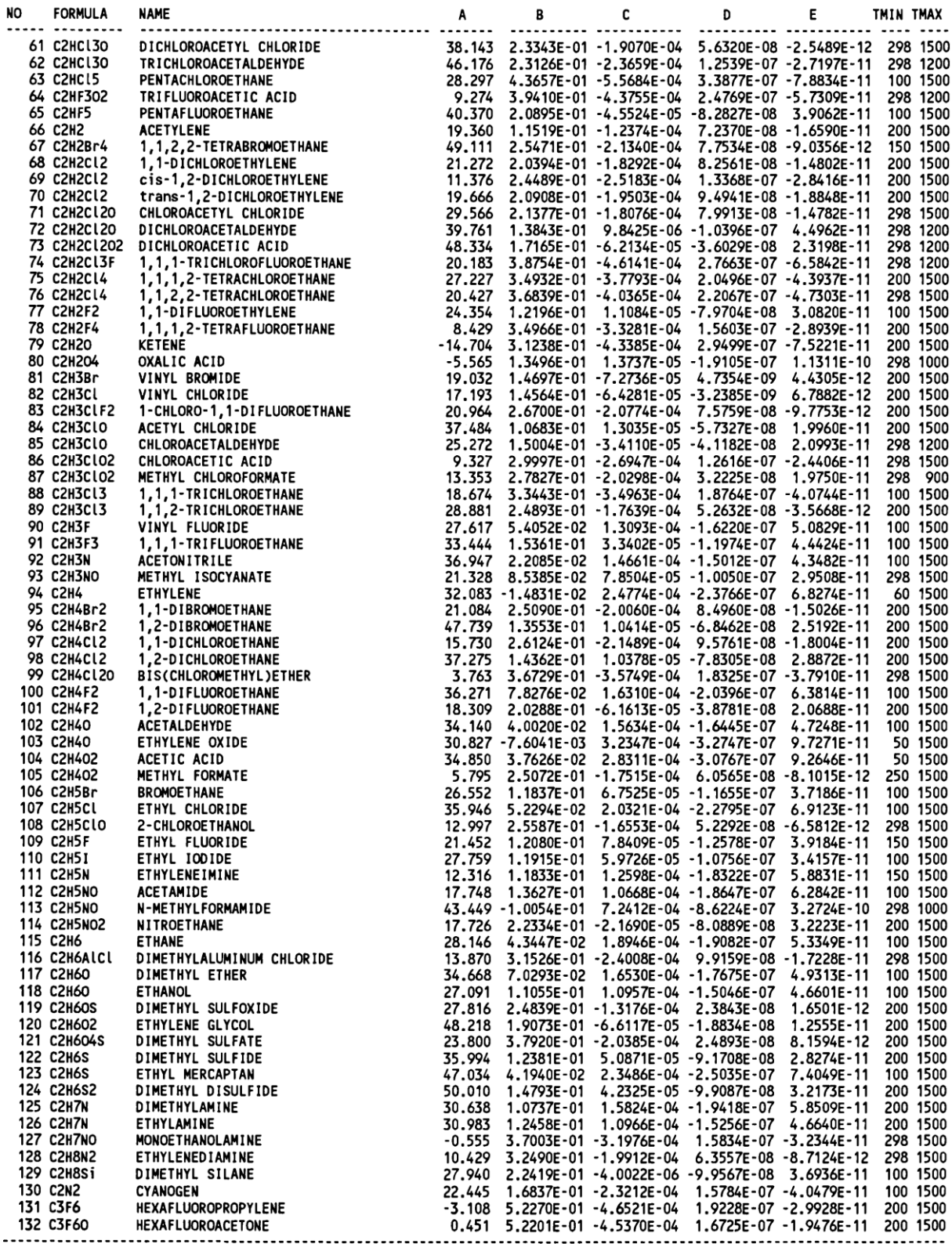

## **Annexe B**

## **1. L'équation de continuité**

Considérons un élément de volume de dimensions infinitésimales *dx*, *dy*, et *dz* (figure B.1)

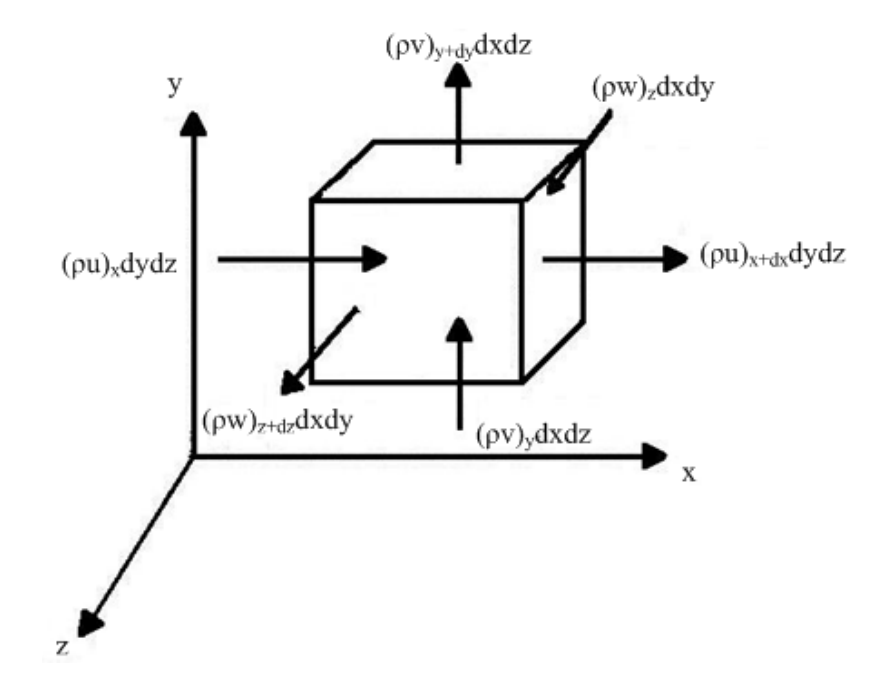

**Figure B.1** Bilan massique.

Le bilan massique pour cet élément de volume dans le cas sans génération de masse est donné par :

$$
m_e - m_s = m_v \tag{B.1}
$$

Soient : *u*, *v* et *w* sont les composantes de la vitesse selon les trois dimensions respectivement *ox*, *oy* et *oz*. La relation (B.1) sera alors :

$$
[(\rho u)_x - (\rho u)_{x+dx}]dydz + [(\rho v)_y - (\rho v)_{y+dy}]dxdz + [(\rho w)_z - (\rho w)_{z+dz}]dxdy = dxdydz \frac{\partial \rho}{\partial t}
$$
(B.2)

En faisant un développement limité de  $(\rho u)_{x+dx}$ ,  $(\rho v)_{y+dy}$  et  $(\rho w)_{z+dz}$ , on obtient :

$$
\frac{\partial \rho}{\partial t} + \frac{\partial}{\partial x}(\rho u) + \frac{\partial}{\partial y}(\rho v) + \frac{\partial}{\partial z}(\rho w) = 0
$$
 (B.3)

Finalement, on écrit :

$$
\frac{\partial \rho}{\partial t} + \operatorname{div}(\rho \vec{V}) = 0 \tag{B.4}
$$

## **2. L'équation de Navier-Stokes**

Considérons un élément de volume de dimensions infinitésimales *dx*, *dy* et *dz* (figure B.2) ayant une accélération γ. Les forces agissant sur cet élément de volume sont les forces volumiques (forces de gravité) et les forces surfaciques (contraintes).

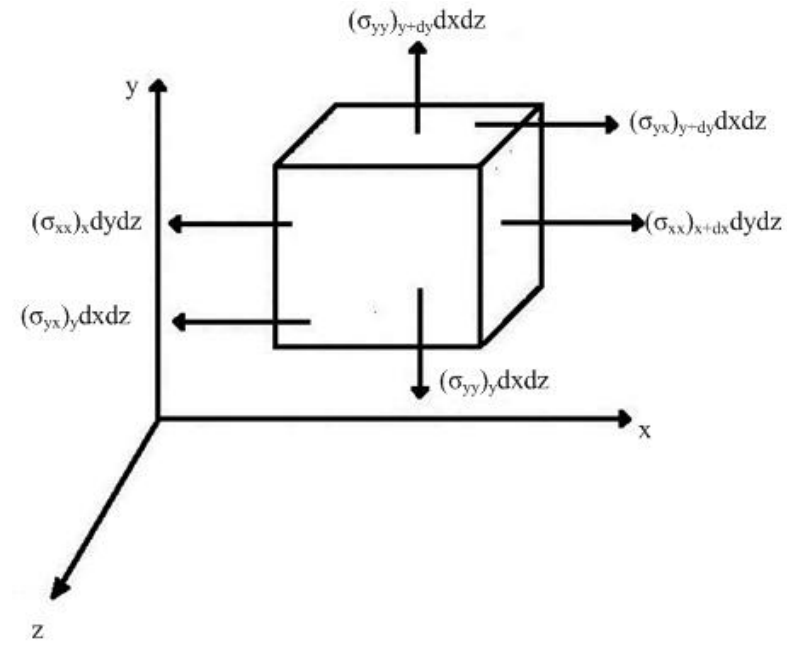

**Figure B.2** Bilan de forces surfaciques.

Les  $\sigma_{ii}$  désignent les contraintes normales et les  $\sigma_{ij}$  sont les contraintes tangentielles (i≠j).

D'après la deuxième loi de NEWTON on a :

$$
\rho dx dy dz \vec{\gamma} = d\vec{F_v} + d\vec{F_s}
$$
\n(B.5)

Tel que :

$$
d\overrightarrow{F_v} = \rho dx dy dz \, \vec{g} \tag{B.6}
$$

$$
d\vec{F}_{s} = \sum d\vec{F}_{s,i} \tag{B.7}
$$

Faisant un développement limité de «  $(\sigma_{i,j})_{i+di}$  dj dk » on obtient après simplification :

## **Suivant**  $\vec{ox}$

$$
d\vec{F}_s = \left(\frac{\partial \sigma_{xx}}{dx} + \frac{\partial \sigma_{yx}}{dy} + \frac{\partial \sigma_{zx}}{dz}\right) dxdydz
$$
 (B.8)

Suivant  $o\vec{y}$ 

$$
d\vec{F}_s = \left(\frac{\partial \sigma_{xy}}{dx} + \frac{\partial \sigma_{yy}}{dy} + \frac{\partial \sigma_{zy}}{dz}\right) dxdydz
$$
 (B.9)

### **Suivant**  $o\vec{z}$

$$
d\vec{F}_s = \left(\frac{\partial \sigma_{xz}}{dx} + \frac{\partial \sigma_{yz}}{dy} + \frac{\partial \sigma_{zz}}{dz}\right) dxdydz
$$
 (B.10)

Ainsi que pour un fluide Newtoniens les contrainte de déformation sont données par :

$$
\begin{cases}\n\sigma_{ii} = -p + 2\mu \frac{\partial u_i}{\partial x_i} \\
\sigma_{ij} = \mu \left(\frac{\partial u_j}{\partial x_i} + \frac{\partial u_i}{\partial x_j}\right)\n\end{cases}
$$
\n(B.11)

D'après les deux équations (B.5) et (B.11) on peut écrire :

$$
\rho \frac{D\vec{V}}{Dt} = \rho \vec{g} + \vec{\nabla} \cdot \overline{\vec{\sigma}} \tag{B.12}
$$

En remplaçant « σi j » par leur expression en fonction de la *V*<sup>i</sup> et p on obtient l'équation de Navier-Stocks :

$$
\rho \frac{D\vec{V}}{Dt} = \rho \vec{F} - \vec{\nabla}P + \mu \left[ \vec{\nabla}^2 \vec{V} + \frac{1}{3} \vec{\nabla} (div(\vec{V}) \right]
$$
\n(B.13)

On note que :

$$
\frac{D}{Dt} = (\vec{V} \cdot \vec{\nabla}) + \frac{\partial}{\partial t} \tag{B.14}
$$

$$
\vec{\nabla} = \begin{pmatrix} \partial/\partial x \\ \partial/\partial y \\ \partial/\partial z \end{pmatrix}
$$
 (B.15)

$$
div\left(\vec{V}\right) = \vec{\nabla}.\vec{V}
$$
\n(B.16)

$$
\nabla^2 = \frac{\partial^2}{\partial x^2} + \frac{\partial^2}{\partial y^2} + \frac{\partial^2}{\partial z^2}
$$
 (B.17)

# **3. Équations de continuité en coordonnées cylindriques**

$$
\frac{\partial \rho}{\partial t} + \frac{1}{r} \frac{\partial}{\partial r} (\rho r V_r) + \frac{1}{r} \frac{\partial}{\partial \theta} (\rho V_\theta) + \frac{\partial}{\partial z} (\rho V_z) = 0
$$
\n(B.18)

# **4. Équations de Navier-Stokes en coordonnées cylindriques**

## **4.1 Suivant** *r*

$$
\rho \left[ \frac{\partial V_r}{\partial t} + V_r \frac{\partial V_r}{\partial r} + \frac{V_\theta}{r} \frac{\partial V_r}{\partial \theta} - \frac{V_\theta^2}{r} + V_z \frac{\partial V_r}{\partial z} \right] = -\frac{\partial p}{\partial r} + \mu \left[ \frac{\partial}{\partial r} \left( \frac{1}{r} \frac{\partial}{\partial r} \left( r V_r \right) \right) + \frac{1}{r^2} \frac{\partial^2 V_r}{\partial \theta^2} - 2r 2 \partial V \theta \partial \theta + \partial 2 V r \partial z \partial + \rho F r \tag{B.19}
$$

## **4.2 Suivant** θ

$$
\rho \left[ \frac{\partial V_{\theta}}{\partial t} + V_r \frac{\partial V_{\theta}}{\partial r} + \frac{V_{\theta}}{r} \frac{\partial V_{\theta}}{\partial \theta} + \frac{V_r V_{\theta}}{r} + V_z \frac{\partial V_{\theta}}{\partial z} \right] = -\frac{1}{r} \frac{\partial p}{\partial \theta} + \mu \left[ \frac{\partial}{\partial r} \left( \frac{1}{r} \frac{\partial}{\partial r} \left( r V_{\theta} \right) \right) +
$$
  
1r2 $\partial 2V\theta \partial \theta$ 2+2r2 $\partial Vr \partial \theta$ + $\partial 2V\theta \partial z$ 2+pF $\theta$  (B.20)

## **4.3 Suivant** *z*

$$
\rho \left[ \frac{\partial v_z}{\partial t} + V_r \frac{\partial v_z}{\partial r} + \frac{v_\theta}{r} \frac{\partial v_z}{\partial \theta} + V_z \frac{\partial v_z}{\partial z} \right] = -\frac{\partial p}{\partial z} + \mu \left[ \left( \frac{1}{r} \frac{\partial}{\partial r} \left( r \frac{\partial v_z}{\partial r} \right) \right) + \frac{1}{r^2} \frac{\partial^2 v_z}{\partial \theta^2} + \frac{\partial^2 v_z}{\partial z^2} \right] + \rho F_z
$$
\n
$$
\rho F_z
$$
\n(B.21)

## **5. L'équation d'énergie**

On considère le bilan d'énergie représenté dans la figure B.3 pour un volume de contrôle (*dx*. *dy*.1).

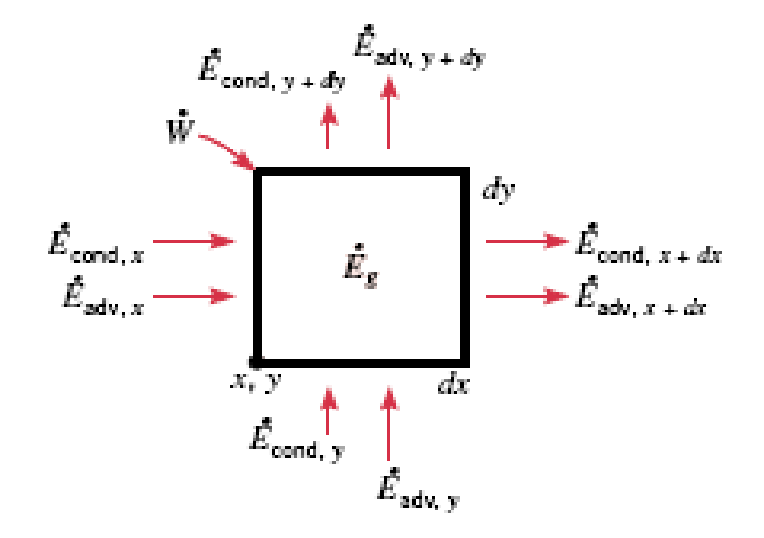

**Figure B.3** Bilan énergétique.

On a:

$$
\dot{E}_{cond,x} - \dot{E}_{cond,x+dx} = -\left(k\frac{\partial T}{\partial x}\right)dy - \left[-k\frac{\partial T}{\partial x} - \frac{\partial}{\partial x}\left(k\frac{\partial T}{\partial x}\right)dx\right]dy = \frac{\partial}{\partial x}\left(k\frac{\partial T}{\partial x}\right)dxdy\tag{B.22}
$$

ainsi que :

$$
\rho u \frac{\partial e}{\partial x} + \rho v \frac{\partial e}{\partial y} = \frac{\partial}{\partial x} \left( k \frac{\partial T}{\partial x} \right) + \frac{\partial}{\partial y} \left( k \frac{\partial T}{\partial y} \right) - p \left( \frac{\partial u}{\partial x} + \frac{\partial v}{\partial y} \right) + \mu \varphi + \dot{q}
$$
(B.23)

où *e* représente l'énergie interne.

si le fluide est incompressible:

$$
\rho C_p \left( u \frac{\partial T}{\partial x} + v \frac{\partial T}{\partial y} \right) = \frac{\partial}{\partial x} \left( k \frac{\partial T}{\partial x} \right) + \frac{\partial}{\partial y} \left( k \frac{\partial T}{\partial y} \right) + \mu \varphi + \dot{q}
$$
(B.24)

tel que:

$$
\mu \varphi = \mu \left\{ \left( \frac{\partial u}{\partial y} + \frac{\partial v}{\partial x} \right)^2 + 2 \left[ \left( \frac{\partial u}{\partial x} \right)^2 + \left( \frac{\partial v}{\partial y} \right)^2 \right] \right\}
$$
(B.25)

Finalement:

$$
\rho C_p \vec{V} \cdot \vec{\nabla} T = k \nabla^2 T + \mu \varphi + \dot{q}
$$
 (B.26)

### **Annexe C**

### **Corrélations**

Pour ces corrélations la masse volumique ρ du CH<sub>4</sub> est donnée par l'équation d'état des gaz parfait (Eq. 4.11), pour les autres propriétés (μ*, cp, k*) sont à la fois constantes et à l'autre fois variables.

## **1. Propriétés du CH<sup>4</sup> constantes**

**Section de passage rectangulaire**

$$
\frac{T_{out}}{T_{e0} - T_{out}} = \frac{C_1}{N_c} \left(\frac{c_p}{\Delta s}\right)^{1.04} - 0.07\tag{C.1}
$$

tel que :

$$
C_1 = 1.0268 \times R_e^{-0.15} \left(\frac{\tau V}{D_h}\right)^{1.06} + 6.79
$$
 (C.2)

### **Section de passage circulaire**

$$
\frac{T_{out}}{T_{e0} - T_{out}} = \frac{C_1}{N_c} \left(\frac{c_p}{\Delta s}\right)^{1.004} - 0.07\tag{C.3}
$$

tel que :

$$
C_1 = 0.000124 \times R_e^{-0.15} \left(\frac{\tau V}{D}\right)^{1.06} + 0.0011
$$
 (C.4)

### **2. Propriétés du CH<sup>4</sup> variables**

Cette corrélation donne des résultats proches de la réalité que la corrélation précédente parce qu'on a utilisé des propriétés réel du fluide.

## **Section de passage rectangulaire**

$$
\frac{T_{out}}{T_{e0} - T_{out}} = \frac{1}{N_c} \left(\frac{C_1 k}{c_p}\right)^{-0.44} P_r^{-0.22} \left(\frac{c_p}{\Delta s}\right)^{1.02} + C_2
$$
\n(C.5)

# *C1*et *C<sup>2</sup>* sont des coefficients dépendent de R<sup>e</sup> et *τ*, Ils sont donné par le tableau C.1.

| Re  | $\tau(s)$ | C1(kg/ms)   | C <sub>2</sub> |
|-----|-----------|-------------|----------------|
|     | 10        | 9892776592  | $-0.757$       |
| 25  | 5         | 3107423712  | $-0.636$       |
|     | 2         | 992738366.5 | $-0.593$       |
|     | 10        | 5052446014  | $-0.783$       |
| 50  | 5         | 992738366.5 | $-0.667$       |
|     | 2         | 235936248.4 | $-0.571$       |
|     | 10        | 1891673693  | $-0.828$       |
| 100 | 5         | 293645310.7 | $-0.689$       |
|     | 2.        | 65415200    | $-0.546$       |

**Tableau C.1 :** Les coefficients  $C_1$  et  $C_2$ .

## **Section de passage circulaire**

$$
\frac{T_{out}}{T_{e0} - T_{out}} = \frac{1}{N_c} \left(\frac{C_1 k}{c_p}\right)^{-0.44} P_r^{-0.22} \left(\frac{c_p}{\Delta s}\right)^{1.02} + C_2
$$
\n(C.6)

*C1*et *C<sup>2</sup>* sont des coefficients dépendent de R<sup>e</sup> et *τ*, Ils sont donné par le tableau C.2

| Re  | $\tau(s)$      | $C_1(kg/ms)$         | C <sub>2</sub> |
|-----|----------------|----------------------|----------------|
|     | 10             | $2.192\times10^{10}$ | $-0.7711$      |
| 25  | 5              | 4678886989           | $-0.6313$      |
|     | $\overline{2}$ | 1131859924           | $-0.5927$      |
|     | 10             | 7578217770           | $-0.7716$      |
| 50  | 5              | 1250453679           | $-0.6543$      |
|     | 2              | 279359842            | $-0.5695$      |
|     | 10             | 2372913947           | $-0.7998$      |
| 100 | 5              | 337163904            | $-0.6748$      |
|     | っ              | 72206489.1           | $-0.5510$      |

**Tableau C.2 :** Les coefficients  $C_l$  et  $C_2$ .